**République Algérienne Démocratique et Populaire** 

**Ministère de l'Enseignement Supérieur et de la Recherche Scientifique Université Abderahmane MIRA Bejaia**

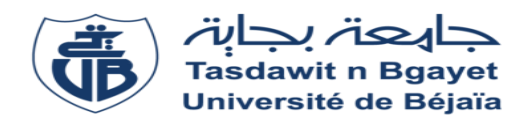

**Faculté de Technologie**

**Département de Génie Electrique**

# **Projet de Fin d'étude**

 **Pour l'obtention du diplôme de master en électrotechnique** 

**Option : Commande électrique** 

**Thème**

**Etude d'un système de chauffage par induction par la méthode des volumes finis 2D**

**\_\_\_\_\_\_\_\_\_\_\_\_\_\_\_\_\_\_\_\_\_\_\_\_\_\_\_\_\_\_\_\_\_\_\_\_\_\_\_\_\_\_\_\_\_**

 **Préparé par : \_\_\_\_\_\_\_\_\_\_\_\_\_\_\_\_\_\_\_\_\_\_\_\_\_\_\_\_\_\_\_\_\_\_\_\_\_\_\_\_\_\_\_\_\_ BANOUNE Djohra \_\_\_\_\_\_\_\_\_\_\_\_\_\_\_\_\_\_\_\_\_\_\_\_\_\_\_\_\_\_\_\_\_\_\_\_\_\_\_\_\_\_\_\_\_ Dirigé par : \_\_\_\_\_\_\_\_\_\_\_\_\_\_\_\_\_\_\_\_\_\_\_\_\_\_\_\_\_\_\_\_\_\_\_\_\_\_\_\_\_\_\_\_\_ Mme Sakina MEDJAHED**  $\mathcal{L}$ *L*  $\Gamma$ 

**Année Universitaire : 2019/2020**

# Remerciements

 *Je tiens tout d'abord à remercier Dieu qui m'a donné la santé, la volonté et le courage d'accomplir ce travail.*

 *Je tiens à exprimer ma gratitude et ma reconnaissance à ma promotrice Mme S.MEDJAHED pour son aide précieuse, ses conseils gentillesse permanente, et pour le temps qu'elle a consacré tout au long de ce travail.*

 *Je tiens aussi à remercier les membres du jury d'avoir accepté de juger notre travail.*

 *A toutes personnes ayant contribués de près ou de loin à l'accomplissement de ce modeste travail.*

 *Je veux aussi remercier mes parents pour m'avoir mis sur les rails de la science et de la culture.*

*Enfin, un merci particulier à tous ceux qui nous ont apporté leur soutien.*

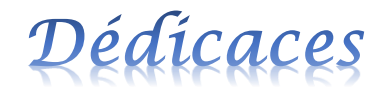

*Je dédie ce travail*

*A ma très chère mère qui m'a soutenu durant toute ma vie.*

 *A mon père qui m'a bien construit.*

 *A mes frères et ma sœur.*

 *A ma très chère amie Rosalia.*

*A toute ma famille.*

*A la mémoire de mes grands-parents.*

 *A tous mes amis et mes camarades sans exception.*

 *A tous ceux qui contribuent à rendre le monde meilleur.* 

 *BANOUNE Djohra*

## **Sommaire**

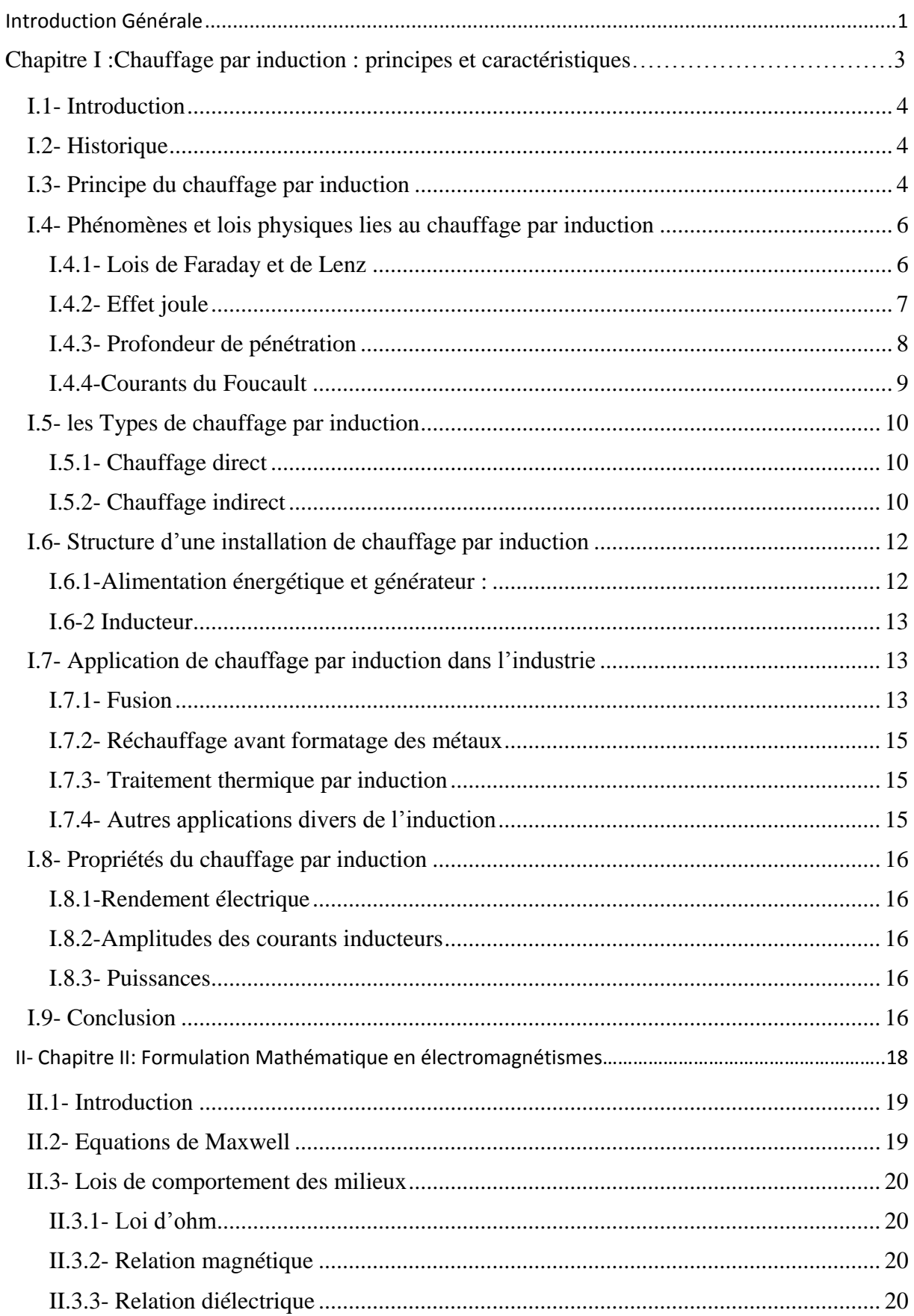

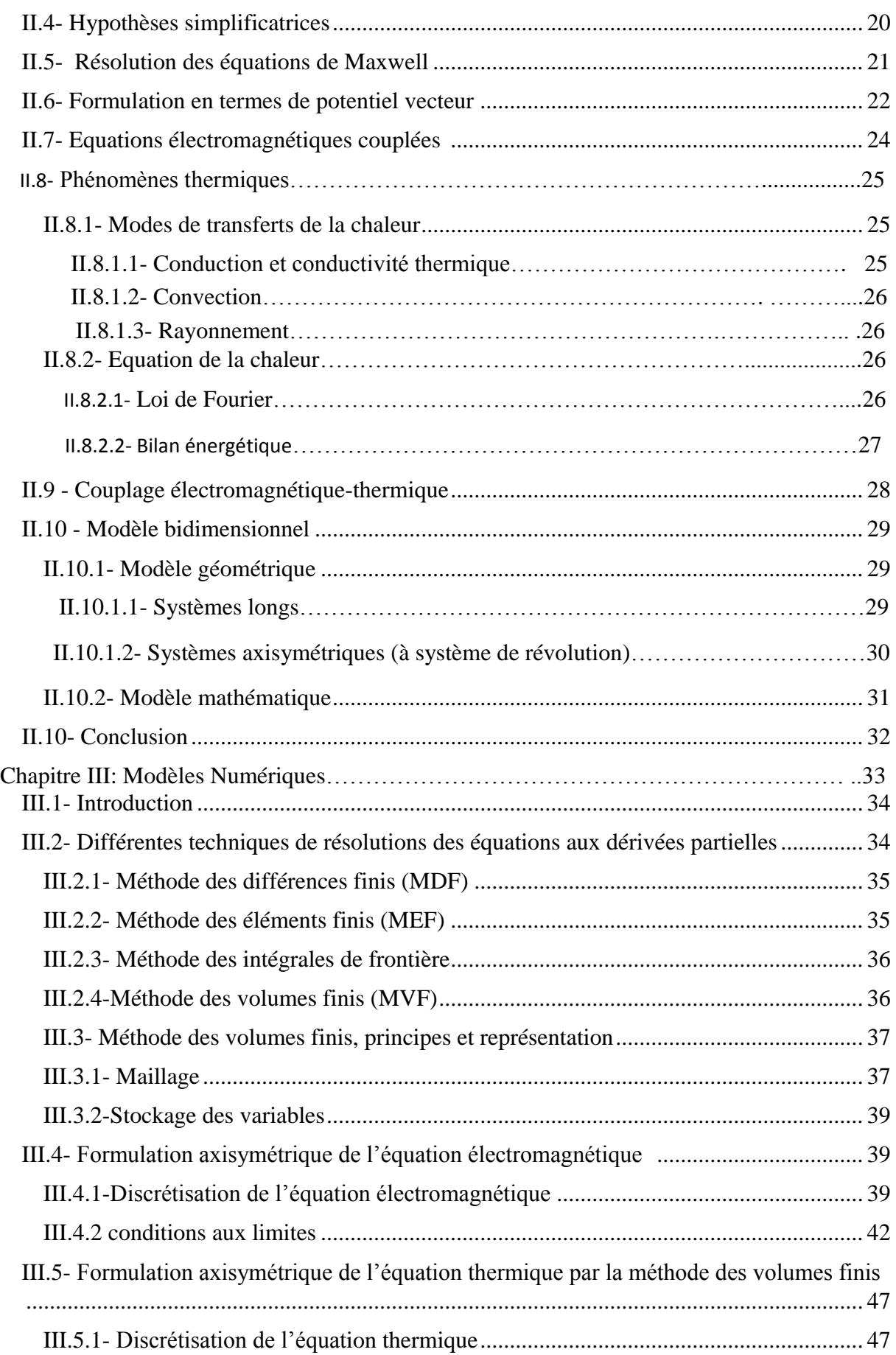

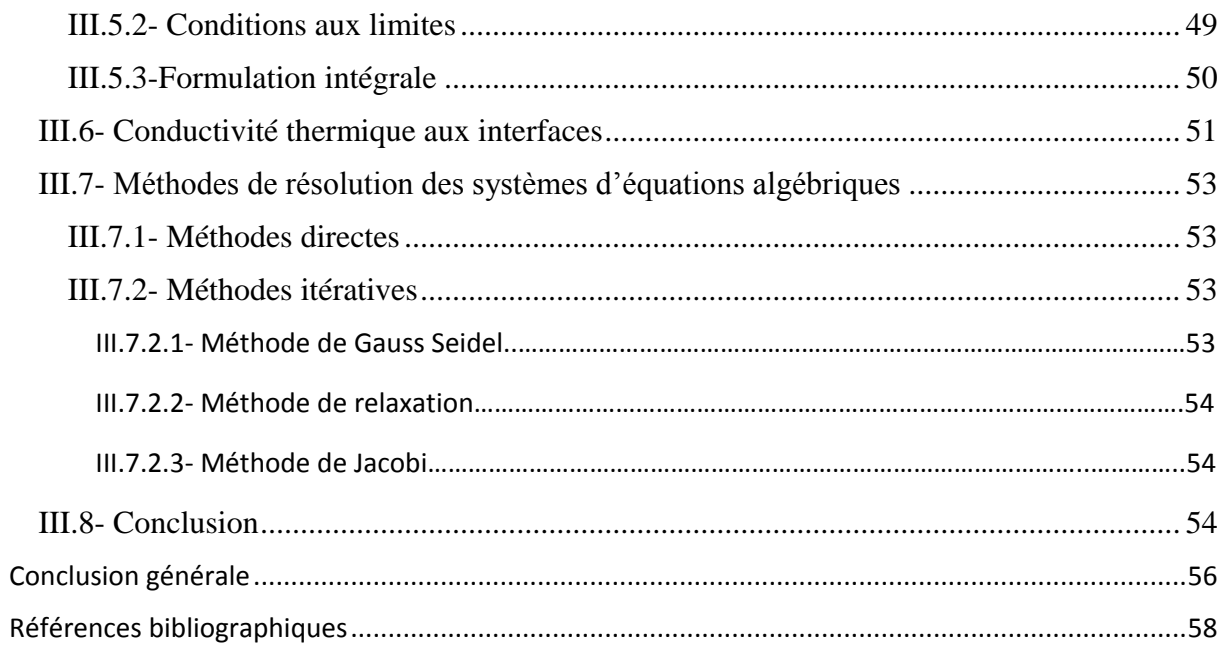

## **Listes des figures**

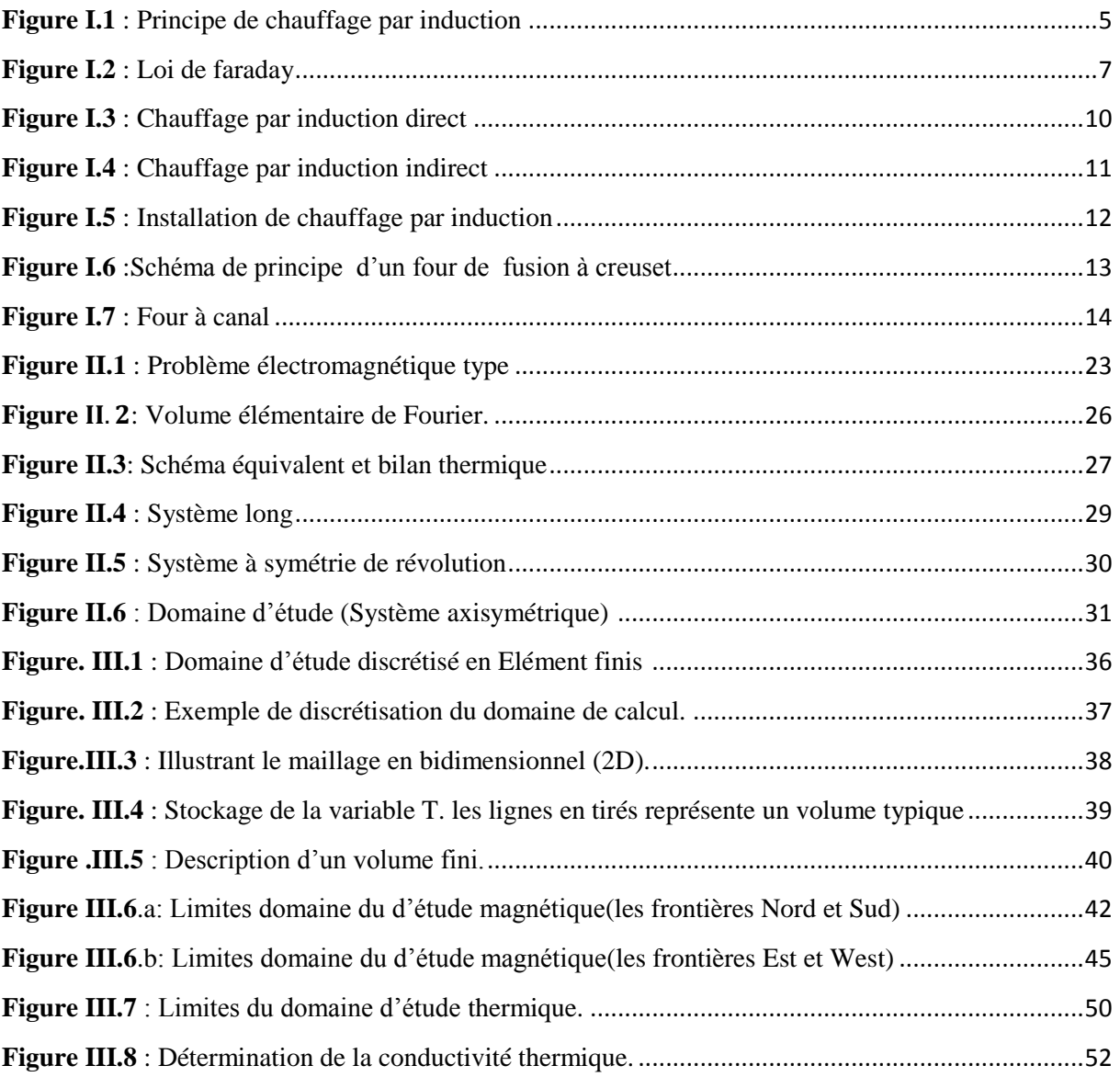

# **Introduction Générale**

## **Introduction Générale**

 Grace aux recherches de ces dernières années, de nombreux procédés industriels nécessitant des opérations de chauffage font aujourd'hui appel à des dispositifs de chauffage par induction. Il a acquis une très grande importance dans l'industrie, vu ces diverses caractéristiques très intéressantes d'un point de vue technologiques, chauffage rapide et à distance, choix de la zone d'envoi de la puissance suivant la fréquence du générateur , les caractéristiques physiques de l'élément à chauffer, homogénéité du chauffage ainsi que sa simple mise en œuvre. C'est pour cela que les domaines d'application du chauffage par induction s'élargissent de jours en jours.

 Un tel procédé est caractérisé par une création de chaleur, elle est localisée au sein du matériau à chauffer par une faible inertie thermique et par une densité de puissance élevée. Dans tout problème de chauffage, la puissance nécessaire au type de traitement thermique recherché est imposée par la masse à chauffer, la température à atteindre et le temps de chauffe. Pour l'ingénieur chargé de concevoir ou de conduire une installation de chauffage par induction, les questions à résoudre sont d'ordre électromagnétique pour optimiser le transfert de puissance entre la source et le matériau, puis d'ordre thermique pour connaitre le champ de température et son évolution dans le temps.

 Les phénomènes physiques qui caractérisent les dispositifs de chauffage par induction sont décrits par des équations aux dérivées partielles (EDP) issues des équations de Maxwell (électromagnétisme) et de l'équation de diffusion de la chaleur (thermique).Ces équations sont non linéaires et évolutive, leur résolution passe par l'utilisation des méthodes numériques telle que la méthode des volumes finis.

 Notre objectif consiste à étudier les deux phénomènes électromagnétique et thermique en les représentants par un modèle mathématique qui pourra par la suite les résoudre en utilisant la méthode des volumes finis dans une géométrie 2D.

 Ainsi, et pour ce faire, le travail présenté dans ce mémoire est articulé autour de quatre chapitres :

 Le premier chapitre fait point sur le principe de chauffage par induction, ses principales caractéristiques et ses diverses applications.

 Un deuxième chapitre sera consacré aux formulations mathématiques bidimensionnelles des phénomènes électromagnétiques et thermiques.

### *Introduction Générale .*

 Le troisième chapitre présentera les méthodes de discrétisation et de résolution des équations aux dérivés partiels des phénomènes physiques en utilisant la méthode des volumes finis.

Enfin, nous terminons notre travail par une conclusion générale, résumons notre travail.

## **Chapitre I**

## **Chauffage par induction : principe et caractéristiques**

#### **I.1- Introduction**

 L'induction électromagnétique est une technique de chauffage pour les matériaux conducteurs d'électricité (métaux), fréquemment utilisée pour de nombreux procédés thermiques tels que la fusion ou la chauffe des métaux.

L'induction électromagnétique a pour particularité de générer la chaleur directement à l'intérieur du matériau à chauffer. Cette particularité présente de nombreux atouts par rapport aux méthodes de chauffe plus standards, notamment la réduction des temps de chauffe et des rendements élevés, ou encore la possibilité de chauffer de façon très locale [1], Aucune fumé ou émanation toxique.

#### **I.2- Historique**

Le phénomène d'induction magnétique fut découvert par le physicien anglais Michael Faraday en 1831. C'est dans les années 1900 que l'on commence à utiliser l'induction comme procédé de chauffage de pièces en métal, mais il est très limité à cause des faibles puissances disponibles. En 1922, l'avènement des générateurs dynamiques le rend plus efficace et des études sur le chauffage par induction montrent que l'on peut chauffer différentes parties d'une pièce sans chauffer les autres en jouant sur la fréquence, la puissance ainsi que les paramètres des matériaux tels que la résistivité électrique et la perméabilité magnétique relative. Plus tard dans les années 1960, l'arrivée des générateurs statiques avec les semi-conducteurs permet l'utilisation de plus grandes puissances et fréquences. Aujourd'hui, le chauffage par induction est un procédé industriel bien maitrisé dans un grand nombre de domaines, tels que la fonderie, le soudage ou le durcissement. [2]

#### **I.3- Principe du chauffage par induction**

 Le chauffage par induction est une application directe de deux lois physiques, la loi de Lenz et l'effet Joule. Tout matériau conducteur de l'électricité plongé dans un champ magnétique Variable (créé par une bobine inductrice ou inducteur) est le siège de courants électriques induits ou courant de Foucault. Ces courants dissipent de la chaleur par effet Joule dans le matériau où ils ont pris naissance. En effet, un milieu conducteur, en l'occurrence un inducteur, parcouru par un courant continu ou alternatif, génère un champ électromagnétique dans l'espace environnant. Ce champ électromagnétique pénètre dans la pièce à partir de la surface sur une profondeur plus ou moins importante suivant la fréquence du champ électromagnétique et les propriétés du matériau considéré. Si maintenant un courant alternatif alimente notre inducteur, le champ électromagnétique va osciller exactement ou sensiblement, à la même fréquence que le courant imposé suivant que le matériau constitutif de la pièce est

magnétique, amagnétique ou diamagnétique. Ces oscillations rapides du champ électromagnétique induisent des courants de Foucault dans la pièce. La direction et le sens de déplacement des courants obéissent à la loi de Lenz qui stipule que « les courants induits s'opposent à la cause qui leur a donné naissance ». Ainsi les courants induits dans la pièce vont circuler dans la même direction mais dans le sens opposé au courant imposé dans l'inducteur. La région parcourue par les courants est une zone de dissipation de chaleur par effet Joule. Enfin la chaleur se propage vers le centre de la pièce par diffusion thermique. [3]

Le chauffage par induction met en jeu trois phénomènes physiques successifs :

- Transfert d'énergie de l'inducteur au corps à chauffer par voie électromagnétique,
- $\checkmark$  Transformation de l'énergie électrique en chaleur dans le corps de la pièce à chauffer par effet joule,
- $\checkmark$  Transmission de la chaleur par conduction thermique dans la masse. [4][5]

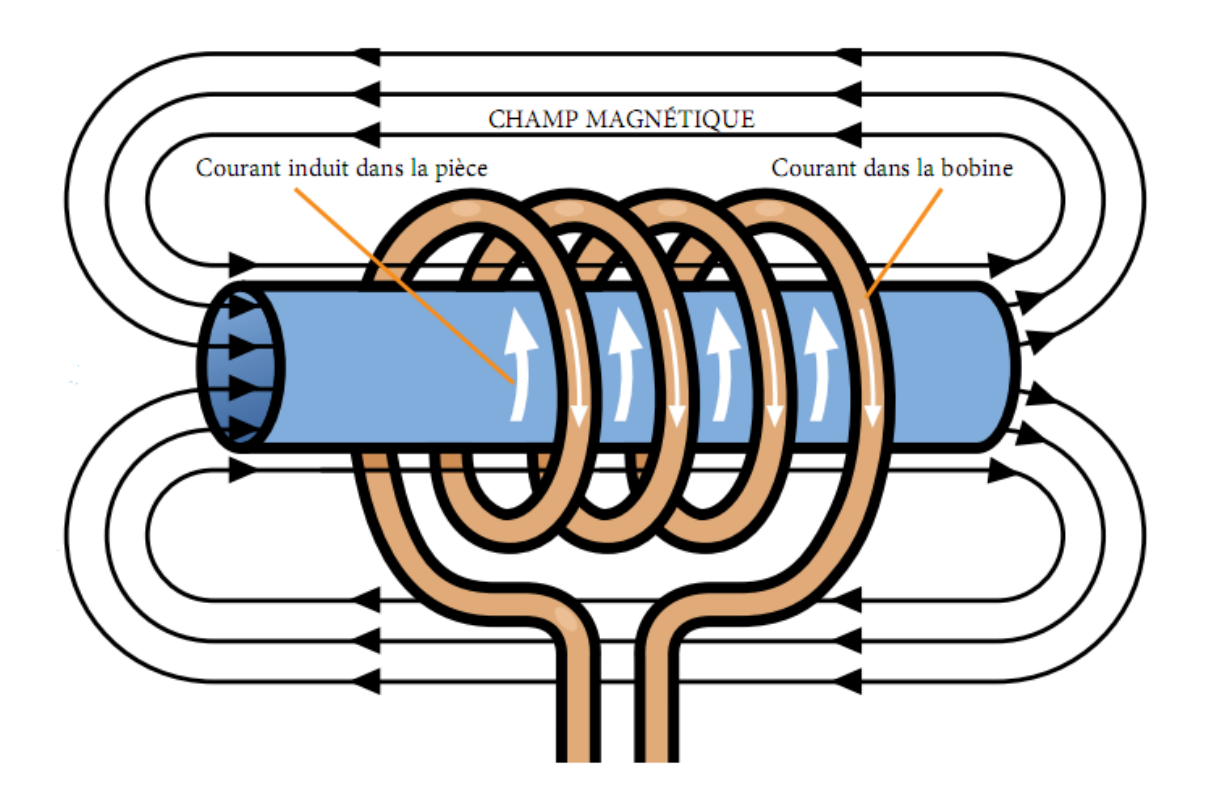

**Figure.I.1** : Principe de chauffage par induction.

## **I.4- Phénomènes et lois physiques lies au chauffage par induction I.4.1- Lois de Faraday et de Lenz**

 On peut induire une f.é.m. dans un circuit filiforme en faisant varier le flux magnétique à travers ce circuit : c'est le phénomène d'induction électromagnétique. Les cas de variations du flux du champ magnétique à travers un circuit sont :

- Le cas d'un circuit mobile dans un champ magnétique permanent (Lorentz),
- Le cas d'un circuit fixe dans un champ magnétique variable (Newman),
- Le cas général d'un circuit mobile dans un champ magnétique variable.

 Le sens du courant induit est imposé par la loi de Lenz qui stipule que le sens du courant induit est tel que le champ magnétique qu'il crée s'oppose à la variation de flux qui lui a donné naissance. Si le circuit est fermé, la f.e.m. génère un courant électrique, ceci implique l'existence d'un champ électromoteur agissant sur les porteurs de charge du circuit. Ce champ est appelé champ électrique induit. [6]

 Pendant un temps dt, la variation du flux magnétique total à travers une surface quelconque s'appuyant sur le circuit (C) est : la f.é.m. induite E s'exprime à l'aide de la loi de Faraday :

$$
E = -\frac{d\varphi}{dt} \tag{I.1}
$$

E : tension induite [V] Q : flux magnétique [Wb]  $t:$  temps  $[s]$ 

 Cette loi, établie expérimentalement pour des variations relativement lentes du flux magnétique en fonction du temps, est valable pour tout régime variable et elle sert de base à l'étude de l'électromagnétisme. [1] [6]

 Quand une boucle d'un matériau conducteur (voir figure I.2a) est placée dans un champ magnétique, on voit apparaître aux bornes de la boucle une tension induite **E** exprimée par l'équation (I.1).

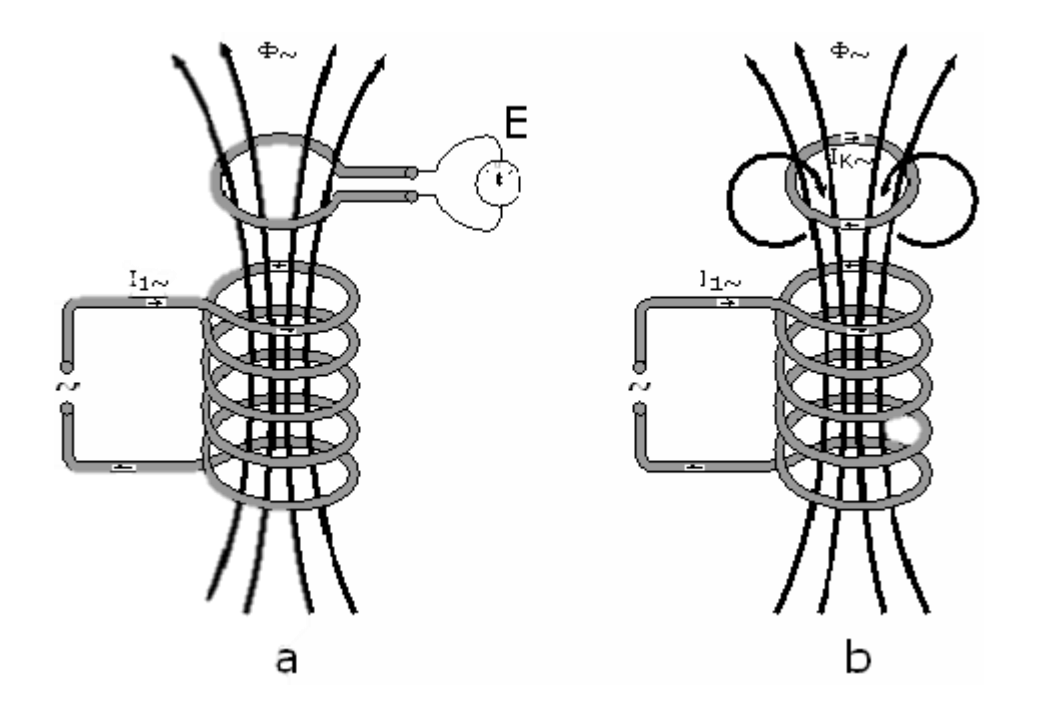

**Figure I.1** : Loi de faraday.

 Quand la boucle est mise en court-circuit, la force électromotrice E va entraîner l'apparition d'un courant de court-circuit circulant dans le sens opposé au phénomène qui le génère. C'est la loi de Faraday-Lenz figure (I.2b). [1]

#### **I.4.2- Effet joule**

. Si on applique aux bornes de la bobine une différence de potentiel U alternative, le courant alternatif qui parcourt cette bobine va créer une induction magnétique alternative à la fréquence du courant. Si on met un objet conducteur au voisinage de la bobine, il sera soumis à un flux magnétique variable. Ce flux va à son tour, d'après la loi de Faraday, induire une force électromotrice qui donnera naissance à des courants induits circulant dans le conducteur. Ces courants induits sont les courants de Foucault qui par effet joule chauffent le corps [7].

 Lorsqu'un courant I [A] parcourt un conducteur électrique de résistance R [Ω], la puissance dissipée P [W] dans le conducteur est de type :

$$
P = R \cdot I^2 \tag{I.2}
$$

Dans le chauffage par induction, c'est cet effet qui permet de transformer les courants induits en chaleur pour ensuite être transmis par convection thermique dans le corps à chauffer.[1]

#### **I.4.3- Profondeur de pénétration**

Profondeur de pénétration ou effet de peau caractérise la répartition des courants induits dans la pièce à chauffer .quand une substance conductrice de l'électricité est soumise à un champ magnétique variable, la densité des courants induites décroit d'une manière exponentielle vers le centre de la pièce avec la distance à la surface .c'est ces non-uniformités de la densité des courants induits qui est traduite sous l'appellation d'effet de peau ,dont la grandeur caractéristique est la profondeur de pénétration du champ magnétique ou épaisseur de peau.[8] [9]

La formule théorique permet de connaitre l'ordre de grandeur de l'épaisseur de peau [3] :

$$
\delta = 1/\sqrt{\left(\mu_0 \mu_r \int \pi \sigma\right)} \tag{I.3}
$$

- $\mu_0$  : Perméabilité du vide ( $\mu_0$  = 4  $\pi 10^{-7}$ )
- $\mu_r$ : Perméabilité magnétique relative du matériau considéré [H/m].
- σ : conductivité électrique du métal [S/m].
- ƒ : fréquence de la source utilisée [Hz].

La profondeur de pénétration δ dépend donc de :

- La fréquence du champ variable, et  $\delta$  diminue quand f augment,
- La nature de matériau à chauffer du vu de perméabilité magnétique, et conductivité électrique.

Le tableau suivant regroupe des ordres de grandeur de  $\delta$  en fonction de plusieurs matériaux Pour différentes fréquences :

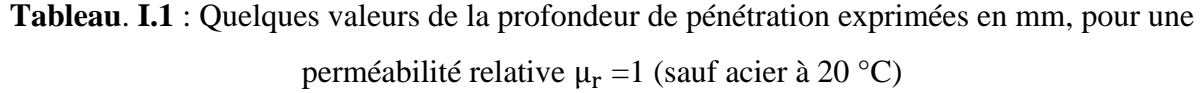

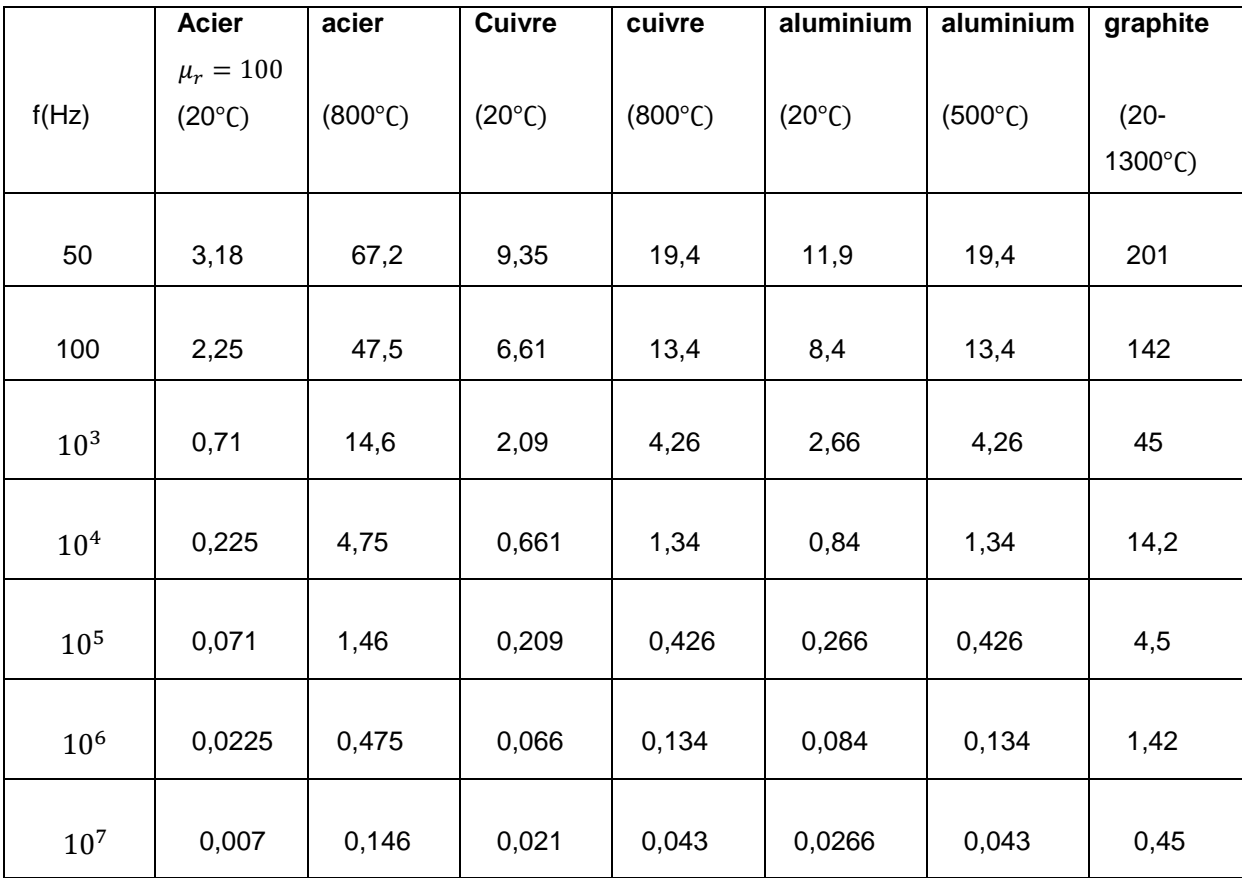

#### **I.4.4- Courants du Foucault**

 Foucault a également conduit des recherches sur des phénomènes électriques et magnétiques, comme les courants électriques qui apparaissent à l'intérieure d'un conducteur soumis à des variations de champ magnétique.

 Donc, les courants induits sont créé par l'intermédiaire d'un champ magnétique variable dans le temps qui génère un champ électrique, provoquant ainsi l'apparition de courants électriques crées localement dans le matériau, ces courants sont appelés courants induits où courants de Foucault.

 Les courants du Foucault circulent de manière à s'opposer aux courants inducteurs et sont utilisée dans certains appareils, pour freiner ou amortir les oscillations d'une pièce mobile, comme ils sont utilisés dans les diapositifs de chauffage par induction. En revanche, ils sont nuisibles dans les noyaux des transformateurs et des machines électriques tournantes,

où on limite leur effet en utilisant des conducteurs feuilletés qui s'opposent à leur propagation. [12,13]

## **I.5- Types de chauffage par induction**

## **I.5.1- Chauffage direct**

 Les courants de Foucault se développent directement dans la pièce à chauffer, en provoquent son échauffement par effet joule. (Figure I.3)

## **I.5.2- Chauffage indirect**

Les courants sont induits dans un élément en contact thermique avec la charge**.**

 En chauffage indirect, le récipient peut être métallique éventuellement revêtu. Dans ce cas, les courants induits développent dans le récipient, puis la chaleur se propage par condition thermique dans la pièce à chauffer qui est généralement liquide non conducteur (Figure I.4).

 L'un des avantages de ce type de chauffage est l'obtention de températures de fonctionnement élevées. [14]

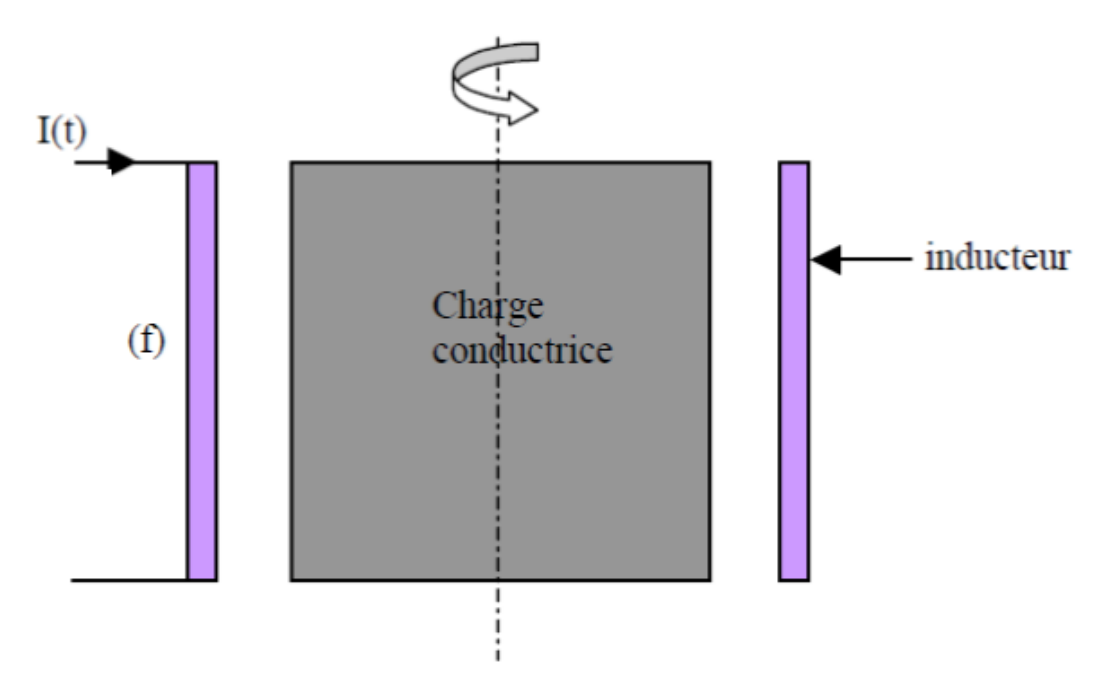

**Figure I.3** : Chauffage par induction direct.

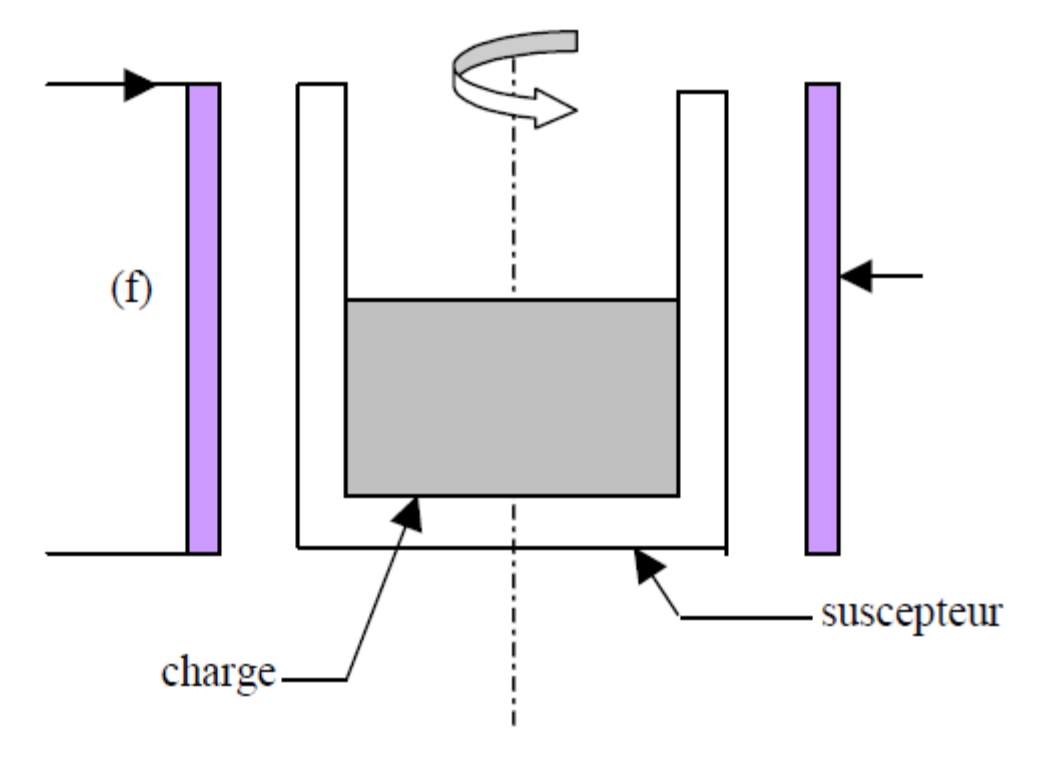

**Figure I.4** : Chauffage par induction indirect.

## **I.6- Structure d'une installation de chauffage par induction**

Un dispositif de chauffage par induction comprend essentiellement [15] :

- Une alimentation électrique comportant, en général un générateur de moyens ou haute fréquence, un convertisseur permettent de crée les courants électriques à la fréquence souhaitée,
- un transformateur d'adaptions nécessaire à l'ajustement des tensions et une batterie de condensateur,
- un inducteur de chauffage,
- une charge à chauffer,
- un système de refroidissement de l'inducteur et de d'autres composantes d'alimentation,
- des organes de contrôle et de commande.

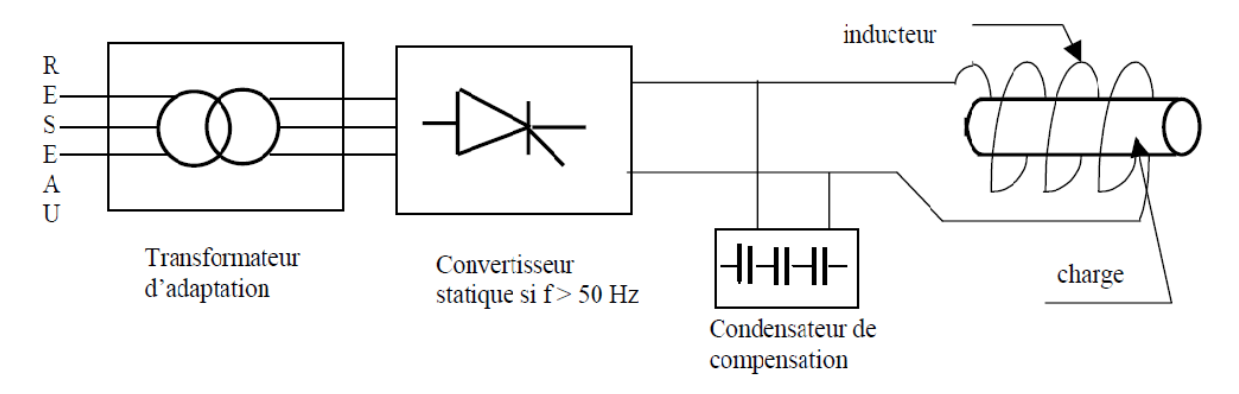

**Figure I.5** : Installation de chauffage par induction

## **I.6.1- Alimentation énergétique et générateur**

 L'alimentation électrique peut être de différente nature selon la fréquence d'alimentation de l'installation. [1]

 Quelques **ordres de grandeur** sur le chauffage par induction permettent de mieux cerner ses spécificités.

- $\triangleright$  Pour les installations à 50Hz
- La charge est directement connectée au transformateur. Le transformateur peut être régulé pour ajuster les courants à l'impédance de la charge. [1]
- > Convertisseur de fréquence à thyristors :
- $\bullet$  Rendement : 90-97%
- Plage de fréquence : 100Hz-10kHz
- Plage de puissance : jusqu'à 10MW
- Convertisseur de fréquence à transistors :
- $\bullet$  Rendement : 75-90%
- Plage de fréquence : jusqu'à 500kHz
- Plage de puissance : jusqu'à 500 kW

## **I.6.2- Inducteur**

 Pour la plupart des applications, l'inducteur est un tube en cuivre creux se présentant comme un enroulement venant couvrir l'objet à chauffer, il est chargé de crée le champ magnétique, l'inducteur peut être placé de différentes façons selon l'application. [1]

 L'inducteur est le plus souvent en cuivre, afin de supporter des courants important en engendrant le minimum de perte joule (limiter les pertes électriques), et refroidi par eau, dans la plupart des cas. [1]

#### **I.7- Application de chauffage par induction dans l'industrie**

 On trouve principalement les installations de chauffage par induction dans les domaines de la métallurgie et de la mécanique : 45٪ pour la fusion, 45٪ pour le chauffage avant formage ,10٪ pour le traitement thermique et les applications diverses.

 Cependant, grâce à l'évolution des technologies de l'électronique et à l'apparition de composant de commutation plus rapides, des applications innovantes sont apparues dans d'autres domaines : chimie (fusion directe de verres et d'oxydes ….), grand public (plaque chauffante de cuisine). [16]

#### **I.7.1- Fusion**

 Les fours les plus répandus sont les fours à creuset à basculement, plutôt utilisé pour la fusion, et les fours à canal, souvent réservés au maintien en température des métaux fondus.

#### **I.7.1.1 Fours à induction à creuset**

 Il se compose essentiellement d'une bobine inductrice refroidie par circulation d'eau entourant un garnissage réfractaire en pisé damé formant un creuset dans lequel se trouve la masse métallique à fondre. Des culasse magnétiques canalisent le flux de fuite magnétique .la bobine est maintenue solidement car elle subit des efforts mécaniques importants dus aux forces électromagnétique et à la poussé de pisé (dilatation, poussée métallostatque).la puissance de ces fours va de quelques KW (fusion des métaux précieux) jusqu'à une dizaine MW, les capacités peuvent atteindre plusieurs dizaines de tonnes. [17]

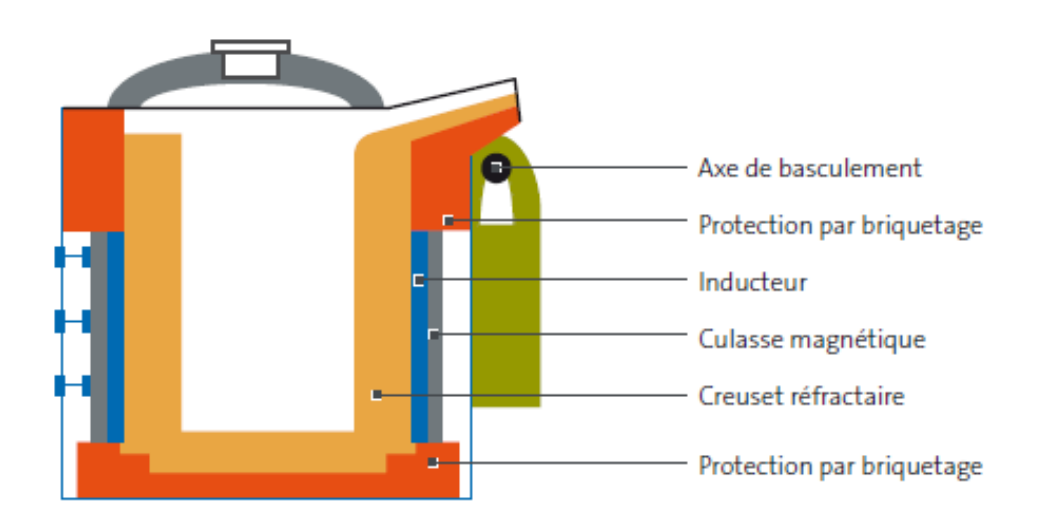

**Figure I.6** :Schéma de principe d'un four de fusion à creuset

#### **I.7.1.2 Four à induction à canal**

 Dans le cas d'un four à canal, le réservoir est en communication avec un canal dont les deux extrémités débouchent dans le réservoir. La bobine d'induction est entourée par le canal de communication. Du point de vue électrique, le four à canal est équivalent à un transformateur avec circuit magnétique fermée, dont le canal constituerait le secondaire. [7]

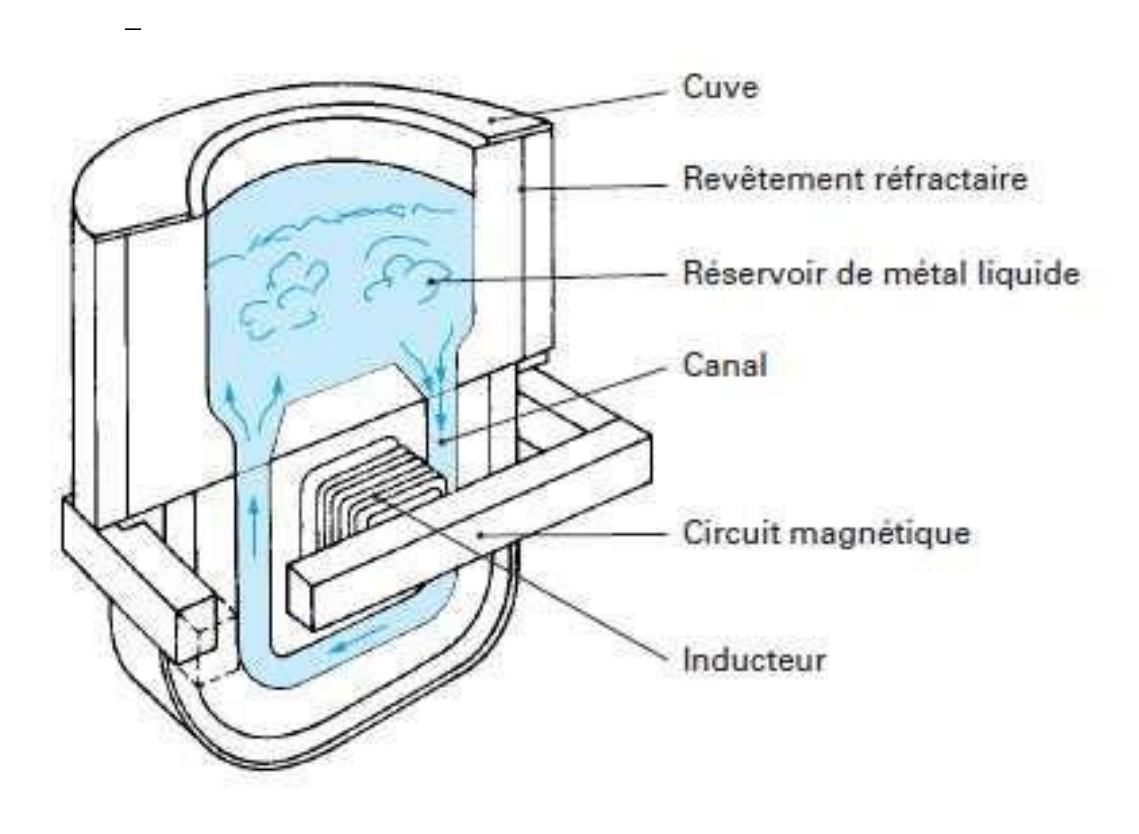

**Figure I.7** : four à canal

 Le métal s'échauffe dans le canal par effet joule , sous l'action des courants induits.la circulation de métal dans le canal s'effectue par effet de thermosiphon et par effet électromagnétique .cette migration du métal entre le canal et le creuset crée un léger brassage (beaucoup plus faible que dans le cas des fours à creuset).pour maitre en fonctionnement le four à canal , on doit d'abord remplir le four avec du métal liquide puis maitre les inducteurs sous tension.[7]

 Ces fours-là permettent la production d'un métal de haute qualité, et l'élaboration d'alliage de bonne homogénéité, grâce à la température uniforme dans les fours et au léger brassage.

### **I.7.2- Réchauffage avant formatage des métaux**

 Le chauffage d'un métal dans la masse facilite considérablement sa déformation plastique. Des pièces de géométrie généralement simple sont portées de façon homogène à un niveau de température de l'ordre de 1100-1300°C pour les aciers, 750-900°C pour les cuivreux et 450-550°C pour les alliages d'aluminium. [17]

 Pour un chauffage à cœur, la fréquence doit être relativement basse mais l'expression du rendement impose au contraire un seuil minimal au-dessous duquel l'efficacité énergétique décroît. Une fréquence trop élevée conduirait en revanche à un chauffage trop superficiel d'où allongement du temps de chauffage à cœur et augmentation relative de toutes les pertes d'origine thermique. [17]

On distingue deux types de réchauffage :

- le réchauffage avant laminage,
- le réchauffage avant forgeage.

## **I.7.3- Traitement thermique par induction**

 On peut distinguer le traitement thermique superficiel ou trempe qui constitue l'application la plus connue du chauffage par induction et le traitement dans la masse pour laquelle l'induction commence à sa développer. Ces applications nécessitent souvent l'utilisation des hautes fréquences pour l'induction (typiquement 50 à 400 KHz) ; ils bénéficient aujourd'hui de la commercialisation des générateurs de fréquence à transistor, qui remplacent désormais les classiques générateurs à lampes, car ils présentent un meilleur rendement (85-90% au lieu de 65-70%). [17]

- la trempe superficielle,
- les traitements thermiques dans la masse,
- les traitements de surface.

## **I.7.4- Autres applications divers de l'induction**

On peut citer entre autres :

- **-** le brassage électromagnétique d'alliages métalliques ;
- plasma d'induction ;
- les plaques de cuisson ;
- industrie chimique ;
- la recharge d'accumulateurs ;
- sidérurgie et métallurgie ;
- confinement électromagnétiques ;
- le décapage de la peinture.

#### **I.8- Propriétés du chauffage par induction**

#### **I.8.1-Rendement électrique**

 Le rendement électrique est le rapport entre la puissance dissipée dans la charge par rapport à la puissance fournie aux bornes de l'inducteur. [14]

$$
\eta_{\rm e} = p_c / (p_i + p_c) \tag{I.4}
$$

Avec :

 $p_c$ : Puissance dans la charge.

 $p_i$ : Puissance perdue dans les spires d'inducteur.

 Il dépend fortement du ratio diamètre/profondeur de pénétration (dans le cas de charge cylindrique) et de la conception de l'inducteur. Les règles de base à respecter pour un meilleur rendement sont :

- les métaux magnétiques à forte résistivité électrique donnent un meilleur rendement que les métaux à faible résistivité électrique.
- établir une bonne connexion entre l'inducteur et la charge (limitation de l'entrefer, et la taille de l'inducteur suffisamment longue).
- minimiser la distance entre les enroulements. [14] [1]

#### **I.8.2- Amplitudes des courants inducteurs**

 Comme la puissance transmise dépend de la fréquence, elle dépend aussi du carré du champ magnétique c'est-à-dire du carré de l'intensité créant ce champ .Donc suivant l'application thermique voulue on choisit l'intensité des courants inducteurs. [14]

#### **I.8.3- Puissances**

Les puissances mise en jeu dépendent du type d'applications et des fréquences utilisées. On les caractérise par la puissance spécifique $p_s$ , puissance injecté dans la pièce à chauffer. Elles peuvent aller de 100 KW/ $m^2$  à 10<sup>5</sup> Kw/ $m^2$ . [17]

#### **I.9- Conclusion**

 Dans ce premier chapitre, nous avons fait le point sur le principe fondamental de chauffage par induction, et on a décrit brièvement les caractéristiques de ce procédé ainsi que ses diverses applications industrielles sont également présentées. L'avantage principal du cette technique est que la chaleur est directement générée dans le matériau devant être chauffé. Cela permet de réduire fortement les temps de réponses et d'obtenir de très bon rendements et des possibilités de chauffe localisée.

 Il est clair que l'induction tient dans le monde entier, une place en fort développement dans le domaine industriel.

# **Chapitre II Formulation Mathématique en électromagnétisme**

#### **II.1- Introduction**

 Le fonctionnement de chauffage par induction implique une interaction complexe entre les phénomènes électromagnétiques et phénomènes de transfert de la chaleur. Dans ce chapitre, nous allons exposer les équations mathématiques de base : Les équations de maxwell pour l'électromagnétisme et les équations de diffusion de la chaleur pour la thermique, dans le but d'obtenir les équations aux dérivé partielle qui décrivent tels phénomènes (électromagnétique, thermique …)

#### **II.2- Equations de Maxwell**

 Les équations de Maxwell, ainsi appelées **équations de Maxwell-Lorentz,** sont des lois fondamentales de la physiques. Elles constituent les postulats de base de l'électromagnétisme, avec l'expression de la force de Lorentz.

 Ces équations traduisent sous forme locale différents théorème (Gauss, Ampère, Faraday) qui régissaient l'électromagnétisme avant que Maxwell ne les réunisse sous forme d'équations intégrales. Elles donnent ainsi un cadre mathématique précis au concept fondamental de champ introduit en physique par Faraday dans les années 1830.

 Ces équations montrent notamment qu'en régime stationnaire, les champs électrique et magnétique sont indépendants l'un de l'autre, alors qu'ils ne le sont pas en régime variable. Dans le cas le plus général, il faut donc parler du champ électromagnétique. [21]

$$
Maxwell - Ampère: \overrightarrow{rot} \ \vec{H} = \vec{J} + \frac{\partial \vec{D}}{\partial t}
$$
 (II. 1)

$$
Maxwell - Faraday : \overrightarrow{rot} \vec{E} = -\frac{\partial \vec{B}}{\partial t}
$$
 (II. 2)

 $Maxwell - Thomson : div \vec{B} = 0$  (II. 3)

$$
Maxwell - Gauss: div\vec{D} = \rho
$$
 (II. 4)

Où :

 $\vec{E}$ [V/m] : champ d'excitation électrique

 $\vec{H}$ [A/m] : champ d'excitation magnétique

 $\vec{D}$ [A.s/m] : champ d'induction électrique

 $\vec{B}$ [T] : champ induction magnétique

 $\vec{J}$ [A/m<sup>2</sup>] : Densité surfacique de courant électrique

 $\rho$ [C/ $m^3$ ] : Densité volumique de charge électrique.

### **II.3- Lois de comportement des milieux**

 Il faut bien comprendre que les équations de Maxwell sont à la base de tous les phénomènes électriques et magnétiques mais elles ne pourront jamais être résolues telles qu'elles sont car il reste à définir l'interaction entre la matière et le champ électromagnétique.

 Pour qu'elles soient complètes, il faut leurs ajouter les relations de comportement des milieux (matières) où règne le champ électromagnétique. [27]

**II.3.1- Loi d'ohm**  
\n
$$
\vec{J} = \sigma \vec{E}
$$
\n
$$
\sigma[(\Omega.m)^{-1}] : \text{Conductivity} \text{électric}
$$
\n(II.5)

## **II.3.2- Relation magnétique**

{  $(\vec{B} = \mu \vec{H})$  $\mu = \mu_0 \mu_r$ (II. 6)

## **II.3.3- Relation diélectrique**

$$
\begin{cases}\n\vec{D} = \varepsilon \vec{E} \\
\varepsilon = \varepsilon_0 \varepsilon_r\n\end{cases}
$$
\n(II. 7)

 $\varepsilon$ [F/m] : Permittivité électrique.

 $\varepsilon_0 = \frac{1}{\mu_0 C^2} = \frac{10^{-9}}{36\pi}$  $\frac{10}{36\pi}$  F/m : Permittivité électrique du vide.

 $\varepsilon_r$ : Permittivité électrique relative du milieu considéré.

 $C = 3.10<sup>8</sup>m/s$ : vitesse de la lumière.

### **ΙΙ.4- Hypothèses simplificatrices :**

 Les courants de déplacement sont négligeables. En effet les structures électromagnétiques que nous étudions sont caractérisées par les mêmes propriétés diélectriques que celles du vide ( $\varepsilon_r = l$ ). D'autre part, la fréquence de travail dans les opérations de chauffage par induction est de l'ordre d'une vingtaine de KHz. Le terme de déplacement dans le cas d'une excitation sinusoïdale est :

$$
\frac{\partial D}{\partial t} = \frac{\partial (\varepsilon_0 E)}{\partial t} = \frac{\varepsilon_0}{\sigma} \left[ \frac{\partial J}{\partial t} \right] = j \frac{\varepsilon_0}{\sigma} \omega J \tag{II.8}
$$

Avec :

 $\omega$ : La pulsation électrique et  $j^2 = -1$ 

Le rapport R entre le module de ce courant et celui de conduction J pour une conductivité électrique  $\sigma = 34.10^6 \text{ (}\Omega m\text{)}^{-1}$ , une fréquence f = 20KHz et  $\varepsilon_0 = 8.8 \text{ 10}^{-12}$ Fm est :

$$
R = \frac{\varepsilon_0}{\sigma} \omega = 3.2 \ 10^{-14}
$$

Ce qui nous permet de négliger l'effet du courant de déplacement.

- La densité volumique de charge est considéré nulle ( $\rho = 0$ ).
- Les courants d'alimentation sont supposés créés par un générateur de courant parfait ;
- L'induction magnétique rémanente est considérée nulle  $(B<sub>r</sub> = 0)$  dans le cas où il n'y a pas d'aimant permanent ;
- La densité surfacique de courant entre les deux milieux est nulle  $(K=0)$ ;
- Nous nous intéressons aux systèmes de chauffage par induction ayant des mouvements très lents ou sans mouvement  $(v=0)$ .

$$
\sigma(\mathsf{v}\Lambda B)=0\tag{II.9}
$$

$$
J = J_s + \sigma E \tag{II.10}
$$

Avec les hypothèses ainsi formulées, les équations de Maxwell à résoudre sont :

$$
\begin{cases}\nrot(E) = -\frac{\partial B}{\partial t} \\
rot(H) = J \\
div(B) = 0 \\
div(D) = 0\n\end{cases}
$$
\n(II. 11)

#### **ΙΙ.5- Résolution des équations de Maxwell**

 Les équations de maxwell constituent un système différentiel du premier ordre qui, dans le cas général, ne permet pas d'expliciter séparément les champs E et B. L'utilisation du potentiel magnétique vecteur A et du potentiel scalaire électrique  $\varphi$  permet de condenser et de réduire le nombre d'inconnues.

#### **ΙΙ.6- Formulation en termes de potentiel vecteur**

On définit le potentiel vecteur magnétique A par l'équation suivante :

$$
B = rot(A) \tag{II.12}
$$

 Dans le cas général, il existe une infinité de vecteur A pouvant satisfaite la relation (II. 12). En effet, puisque le rotationnel du gradient de toute fonction scalaire f est nul, donc tout vecteur (A+ grad(f)) satisfait la relation(II. 12), d'où la nécessité d'imposer une condition de jauge afin d'assurer l'unicité de la solution. Nous proposons d'utiliser la jauge de coulomb  $div(A) = 0.$ 

 L'équation que nous allons établir s'applique aux dispositifs électromagnétiques dans lesquels il y a présence de courants induits provenant des champs dans le temps.

En remplacent B par  $rot(A)$ , on obtient :

$$
rot\left\{E + \frac{\partial A}{\partial t}\right\} \tag{II.13}
$$

A partir de cette relation, on peut définir un potentiel scalaire électrique  $\varphi$  tel que :

$$
E + \frac{\partial A}{\partial t} = -grad(\varphi) \tag{II.14}
$$

La combinaison des équations donne (II. 10) et (II. 14) donne :

$$
\sigma E = J - J_s = -\sigma \left\{ \frac{\partial A}{\partial t} + grad(\varphi) \right\} \tag{II.15}
$$

D'où

$$
J = -\sigma \left\{ \frac{\partial A}{\partial t} + \text{grad}(\varphi) \right\} + J_s \tag{II. 16}
$$

 En remplacent J par son expression (II. 16) dans l'équation (II. 11) on aboutit à l'expression vectorielle condensée du système d'équations (II. 11) représentant ainsi l'équation électromagnétique en potentiel vecteur magnétique A, donnée par le système d'équations suivant :

$$
\begin{cases}\nrot(v \, rot(A)) = -\sigma \left\{ \frac{\partial A}{\partial t} + grad(\varphi) \right\} + J_s \\
div(A) = 0\n\end{cases}
$$
\n(II. 17)

Ou  $v = \frac{1}{2}$  $\frac{1}{\mu}$  désigne la réluctivité magnétique.

 L'équation (II. 17) prend différentes formes selon la région d'étude et les caractéristiques des différents milieux.

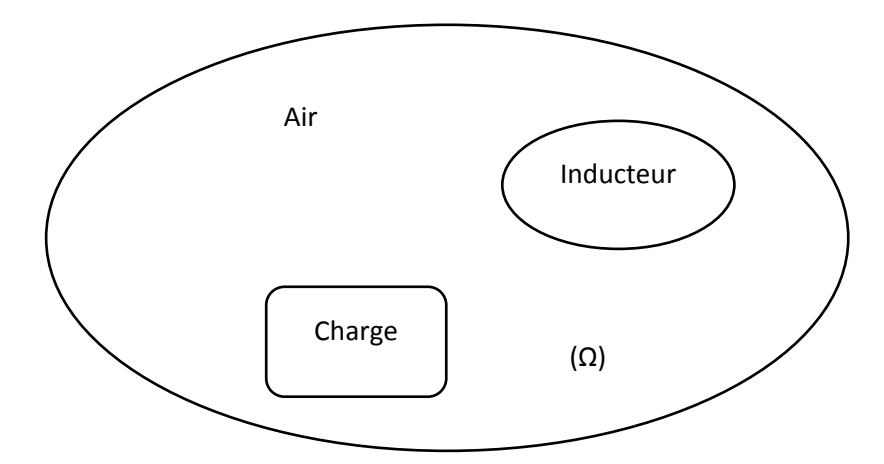

Figure II. 1 : Problème électromagnétique type.

#### **Région inducteur :**

On considère deux cas :

 $\bullet$  L'inducteur est alimenté par une source de tension .Dans ce cas le potentiel scalaire  $\varphi$ n'est pas autre que la tension connue de la source V :

$$
rot(v\,rot(A)) = -\sigma\frac{\partial A}{\partial t} - \sigma\,grad(V) \tag{II.17}
$$

 $\bullet$  L'inducteur est alimenté par une source de courant de densité  $J_s$  d'amplitude connue,

 Dont la distribution est uniforme dans la section du conducteur. L'équation (II. 16) devient :

$$
rot(v\,rot(A)) = J_s \tag{II.18}
$$

#### **Région non conductrice :**

Dans notre cas cette région est constituée par l'air. On retrouve alors l'équation de Laplace :  $rot(\, rot(A)) = 0$  (II. 19)

#### **Région conductrice :**

L'équation régissant cette région est :

$$
rot(v\,rot(A)) = -\sigma \frac{\partial A}{\partial t} \tag{II.20}
$$

Avec :

 $-\sigma grad(V) = 0$  En 2D

#### **II.7- Equations électromagnétiques couplées**

 Les approximations précédentes ont pour rôle de réduire le phénomène électromagnétique à un phénomène d'induction.

 On étudie le phénomène selon la géométrie des dispositifs avec un choix approprié de la variable d'état. Dans notre cas la configuration est spirale (cylindrique), ainsi on a intérêt à choisir comme variable d'état le champ électrique ou bien le potentiel vecteur magnétique car ils n'ont qu'une composante orthogonale au plan d'étude.

 Dans le cas des systèmes axisymétriques, traités en coordonnées cylindriques, cette composante est dans la direction angulaire et elle ne dépend que de r et z.

Les différentes grandeurs vectorielles dans notre cas ont les composantes suivantes :

$$
\vec{J} = \begin{cases}\n0 & \vec{e}_r \\
J_\varphi & \vec{e}_\varphi \\
0 & \vec{e}_z\n\end{cases} \quad \vec{E} = \begin{cases}\n0 & \vec{e}_r \\
E_\varphi & \vec{e}_\varphi \\
0 & \vec{e}_z\n\end{cases} \quad \vec{A} = \begin{cases}\n0 & \vec{e}_r \\
A_\varphi & \vec{e}_\varphi \\
0 & \vec{e}_z\n\end{cases} \quad \vec{B} = \begin{cases}\nB_r & \vec{e}_r \\
0 & \vec{e}_\varphi \\
B_z & \vec{e}_z\n\end{cases} \quad \vec{H} = \begin{cases}\nH_r & \vec{e}_r \\
0 & \vec{e}_\varphi \\
H_z & \vec{e}_z\n\end{cases} \quad (\text{II. 21})
$$

 Comme le vecteur A est confondu avec sa composante ortho radiale, Sa divergence est donc automatiquement nulle. Dans ces conditions, le système d'équations se réduit à :

$$
rot(v\,rot(A)) = -\sigma\left\{\frac{\partial A}{\partial t} + grad(\varphi)\right\} + J_s
$$
 (II. 22)

Or, dans une configuration axisymétrique, le terme  $grad(\varphi)$  est nul. Ainsi l'équation (II. 22) prend la forme suivante :

$$
rot(v\,rot(A)) + \sigma \frac{\partial A}{\partial t} = J_s \tag{II.23}
$$

Sachant que dans un système de coordonnées cylindriques, nous avons :

 $\overline{ }$ 

$$
r\vec{\sigma}t\vec{A} = \begin{cases} -\frac{\partial A_{\varphi}}{\partial z} & \vec{e_r} \\ 0 & \vec{e_{\varphi}} \\ \frac{1}{r}\frac{\partial (rA_{\varphi})}{\partial r} & \vec{e_z} \end{cases}
$$
(II. 24)

Ceci réduit la forme vectorielle (II. 23) à la relation suivante :

$$
r\vec{\sigma}t\vec{A} = \frac{1}{r}\left(-\frac{\partial(rA_{\varphi})}{\partial z}\right)\vec{e_r} + \left(\frac{1}{r}\cdot 0\right)\vec{e_{\varphi}} + \frac{1}{r}\left(-\frac{\partial(rA_{\varphi})}{\partial r}\right)\vec{e_z}
$$
(II. 25)

$$
r\vec{\sigma}t\vec{A} = \frac{1}{r}\left(-\frac{\partial(rA_{\varphi})}{\partial z}\right)\vec{e_r} + \frac{1}{r}\left(-\frac{\partial(rA_{\varphi})}{\partial r}\right)\vec{e_z}
$$
(II. 26)

Et :
$$
r\vec{o}t\left(vr\vec{o}t\vec{A}\right) = \left[-\frac{\partial}{\partial r}\left(\frac{v}{r}\frac{\partial(rA_{\varphi})}{\partial r} - \frac{\partial}{\partial z}\left(v\frac{\partial A_{\varphi}}{\partial z}\right)\right)\right]\vec{e_{\varphi}}
$$
 (II. 27)

Dans laquelle on pose  $A = r A_{\omega}$ , devient :

$$
\frac{\partial}{\partial z} \left( \frac{v}{r} \frac{\partial A}{\partial z} \right) + \frac{\partial}{\partial r} \left( \frac{v}{r} \frac{\partial A}{\partial r} \right) - \frac{\sigma}{r} \frac{\partial A}{\partial t} = -J \tag{II. 28}
$$

#### **II.8- Phénomènes thermiques**

#### **II.8.1- Les modes de transferts de la chaleur**

 Les transferts thermiques se font selon trois moyens : la conduction thermique, la convection et le rayonnement.

 Dans le cas d'un chauffage indirect par conduction électrique ou par induction électromagnétique, les transferts thermiques se font le plus souvent par conduction thermique.

#### **II.8.1.1- Conduction et conductivité thermique**

 La conduction thermique est la propagation de la chaleur des parties les plus chauds vers les parties les plus froides, d'un même corps ou deux en contact, sans qu'il y ait de mouvement apparent de matière u sans que ce mouvement intervienne de l'énergie thermique.

 La conduction thermique intervient essentiellement dans les transferts de chaleur dans les solides ou entre des solides contigus. Dans les liquides et les gaz, les transferts par conduction, sont généralement marginaux par rapport aux transferts par convection.

 Tous les transferts de chaleur qui se font à travers une paroi séparant deux corps à des températures différents se font par conduction thermique. C'est par exemple le cas des transferts thermiques dans les échangeurs de chaleur. [17]

#### **II.8.1.2- Convection**

 Un débit ou une circulation de liquide ou de gaz peut transporter avec lui un certain transport de l'énergie par un écoulement est analogue au transport d'autres quantités scalaires (non vectorielles). On retiendra donc que dans la convection, la chaleur se sert du fluide comme véhicule pour se déplacer. Sans entrer dans les détails, notons qu'il existe deux types de transferts convectifs : [31]

- $\triangleright$  La convection forcée.
- $\triangleright$  La convection naturelle.

 En convection on caractérise le flux de chaleur ∅ qui est extrait par le fluide de température  $T_0$  d'une paroi de surface S à la température  $T_p$  par :

$$
\emptyset = hS(T_p - T_0) \tag{II.29}
$$

#### **II.8.1.3- Rayonnement**

 Dans la transmission de la chaleur par rayonnement thermique, le transfert thermique s'effectue par des vibrations électromagnétiques qui se propagent sans support de matière.

 Le rayonnement correspond à une absorption ou à une émission de radiations électromagnétique. [14]

#### **II.8.2-L'équation de la chaleur**

#### **II.8.2.1- Loi de Fourier**

 Si on considère un milieu opaque, la conduction thermique est le seul mode possible de transfert de chaleur. [14]

 Avec la notion de la figure (II. 1), la loi de Fourier exprime que le vecteur de densité de flux de chaleur  $\varphi$  est proportionnel au gradient de la température T et est orienté au sens opposé.

$$
\vec{\varphi} = -\lambda \, gr\vec{a} dT \tag{II.30}
$$

Le coefficient  $\lambda$  appelé conductivité thermique du milieu, ou plus rarement conductibilité thermique. Il s'exprime en W. $m^{-1}$ .  $K^{-1}$ .[17]

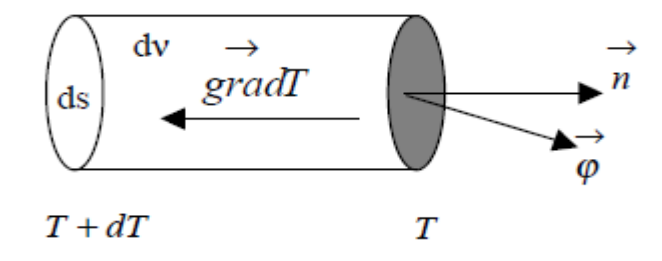

Figure *II.* 2: Volume élémentaire de Fourier.

#### **II.8.2.2- Bilan énergétique :**

 Considérant un matériau de masse volumique *ρ*, de volume *v* limité par un surface S et de chaleur massique  $c_p$ , comportant une source interne de chaleur qui libère une puissance q par unité de volume. (Figure. II.3)

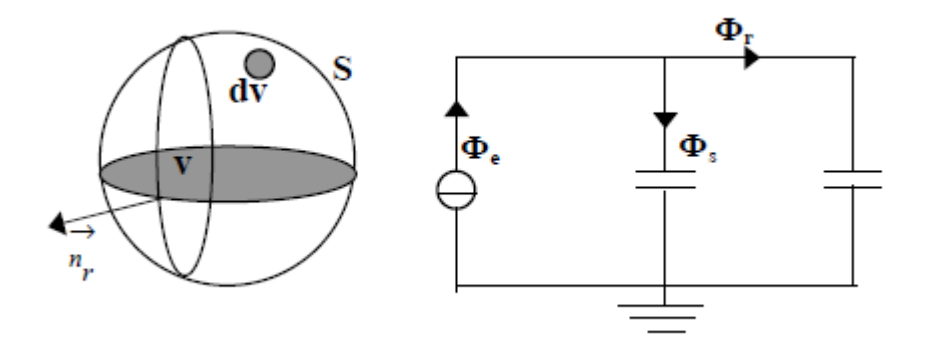

**Figure II.3** : schéma équivalent et bilan thermique.

Le flux  $\phi_e$ émis par la source de chaleur est égal au flux  $\phi_s$  stocké par le matériau, augmenté de flux sortant  $\phi_r$ , exprimé en orientant la normale  $\overrightarrow{n_r}$  vers l'extérieur le flux généré par la source et donné par l'intégrale [23] :

$$
\phi_{g\acute{e}n\acute{e}r\acute{e}} = \int \int_{\nu} \int q. \, dv \tag{II.31}
$$

 Le flux *dφ<sup>s</sup>* emmagasiné par un volume élémentaire *dv*, de masse *dm* égale à *ρ dv* et de capacité *cpdm* = *ρcpdv*, s'écrit :

$$
d\phi_s = \rho c_p \frac{\partial r}{\partial t} dv \tag{II.32}
$$

Ainsi, le flux total stocké dans le volume *v* est :

$$
\phi_{stock\acute{e}} = \iiint \rho c_p \frac{\partial T}{\partial t} dv \tag{II.33}
$$

Les pertes correspondent à :

$$
\phi_{\text{perte}} = \iint_{S} \vec{\varphi} \cdot \vec{n_r} \, ds \tag{II.34}
$$

 Le système peut être représenté par le schéma équivalent en surimpression sur la Figure (II.3) et le bilan thermique,  $\phi_{\text{pert}e} = \phi_{\text{généré}} - \phi_{\text{stocké}}$ , peut être formulé de la façon Suivante :

$$
\iint \vec{\varphi} \cdot \overrightarrow{n_r} \, ds = \int \iint_{v} q \, dv - \iiint \rho c_p \frac{\partial r}{\partial t} \, dv \Rightarrow la \, formule \, de \, Green \tag{II.35}
$$

$$
\iint \vec{\varphi} \cdot \vec{n_r} \, ds = \iiint \, div \vec{\varphi} \, dv = \iint_{\nu} q \, dv - \iiint \rho c_p \frac{\partial r}{\partial t} \, dv \Rightarrow \tag{II.36}
$$

Il en résulte que :

$$
div\vec{\varphi} = q - \rho \ c_p \frac{\partial r}{\partial t} \tag{II.37}
$$

D'après la loi de Fourier donner précédemment (II.30) :

$$
\text{Div}(\text{-}\lambda\text{ grad }T) = q - \rho c_p \frac{\partial T}{\partial t} \Rightarrow \tag{II.38}
$$

$$
\rho c_p \frac{\partial T}{\partial t} + \text{div}(-\lambda \text{ grad } T) = q \tag{II.39}
$$

Sachant qu'en coordonnées cylindriques :

$$
\lambda \overrightarrow{\text{grad}} T = \lambda \frac{\partial T}{\partial r} \overrightarrow{\text{er}} + \lambda \frac{\partial T}{\partial z} \overrightarrow{\text{ez}}
$$
 (II. 40)

Et :

$$
\operatorname{div}(\lambda \, \overrightarrow{grad} \, T) = \frac{1}{r} \frac{\partial}{\partial r} (r \lambda \frac{\partial T}{\partial r}) + \frac{\partial}{\partial z} (\lambda \frac{\partial T}{\partial z})
$$
\n(II.41)

Alors l'équation (II-14) devient :

$$
\rho c_p \frac{\partial T}{\partial t} = \frac{1}{r} \frac{\partial}{\partial r} \left( r \lambda \frac{\partial T}{\partial r} \right) + \frac{\partial}{\partial z} \left( \lambda \frac{\partial T}{\partial z} \right) + q \tag{II.42}
$$

Avec  $T=T(r, z, t)$ 

#### **II.9- Couplage électromagnétique-thermique**

 Le calcul de paramètre de couplage entre les deux phénomènes électromagnétique et thermique : représenter par la puissance induite par effet joule dans la charge à chauffer. Cette puissance assure le couplage physique.

 Connaissant la distribution du potentiel A, on peut déduire celle des densités de courant induit Jet de puissance P.

$$
J = j\omega\sigma A \tag{II.43}
$$

$$
p = \frac{1}{2}\sigma\omega^2 A A^*
$$
 (II. 44)

Avec :

 $A^*$  = Est le complexe conjugué de A

## **II.10- Modèle bidimensionnel**

### **II.10.1- Modèle géométrique**

 La plupart des problèmes magnétique peuvent être traités en bidimensionnel ce qui est le cas du problème de chauffage par induction.

 Ainsi, un modèle bidimensionnel (2D), peut être préféré à un modèle tridimensionnel (3D) plus complexe.

 Parmi les systèmes qui peuvent être étudié à partir de formulation (2D), on peut citer les deux principaux cas :

#### **II.10.1.1- Systèmes longs**

 Ce sont les systèmes de longueur (suivant l'axe z) importante par rapport aux dimensions transversales.

 Les courants circulent suivant la direction longitudinale (oz).le champ électrique En a que une composante suivant la direction infiniment longue (z), Le champ magnétique  $\vec{B}$  présente deux composantes suivant (oy) et (ox) dans le plan perpendiculaire à Js (densité de courant source), impliquent ainsi une composante pour le potentiel vecteur magnétique A suivant la direction (oz).[19]

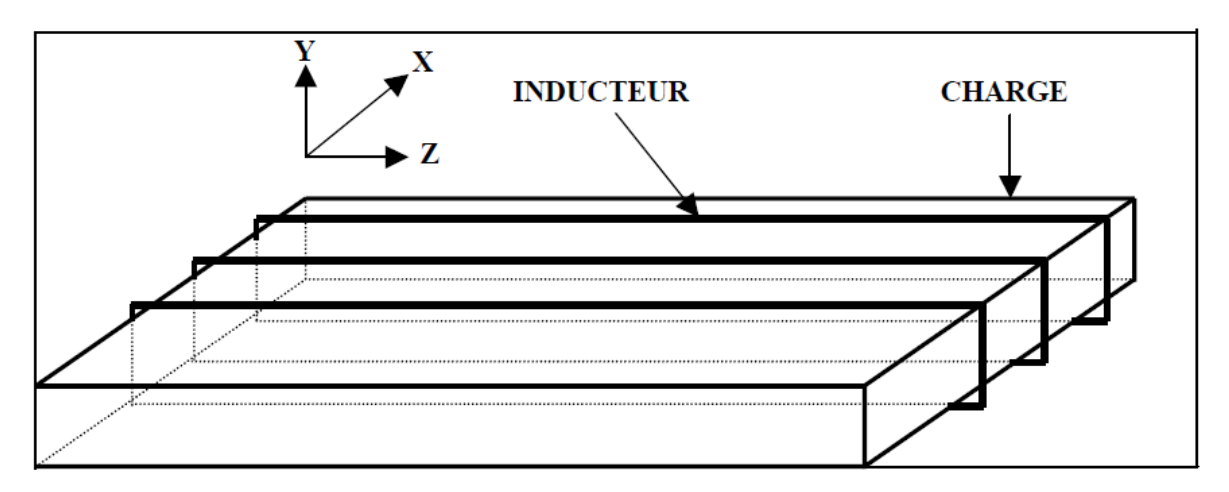

**Figure II.4** : Système long.

## **II.10.1.2- Systèmes axisymétriques (à système de révolution)**

 Ce sont les systèmes pourvus d'une symétrie de révolution. Dans ce cas, les courants n'ont de composante que suivant la direction ortho radiale  $(\theta)$ , le champ magnétique possède alors deux composantes, l'une suivant le rayon r, l'autre suivant la hauteur z, imposant pour le potentiel A une seule composante  $A_{\theta}$  désignée par la suite (A). [19]

 Dans les deux cas, le potentiel vecteur magnétique a la même direction que le courant. Ainsi les dispositifs de chauffage par induction comportent généralement sur une symétrie de révolution qui préconise l'utilisation des coordonnées cylindriques. [14]

 Le dispositif électromagnétique de notre étude étant pourvu d'une symétrie de révolution, l'étude a pu être conduite dans un plan de coupe longitudinale r-z.

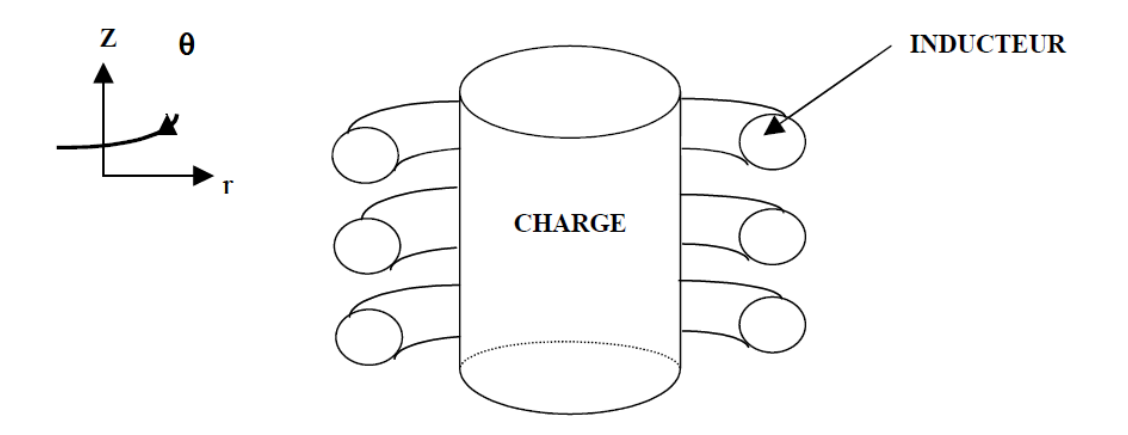

**Figure II.5** : Système à symétrie de révolution.

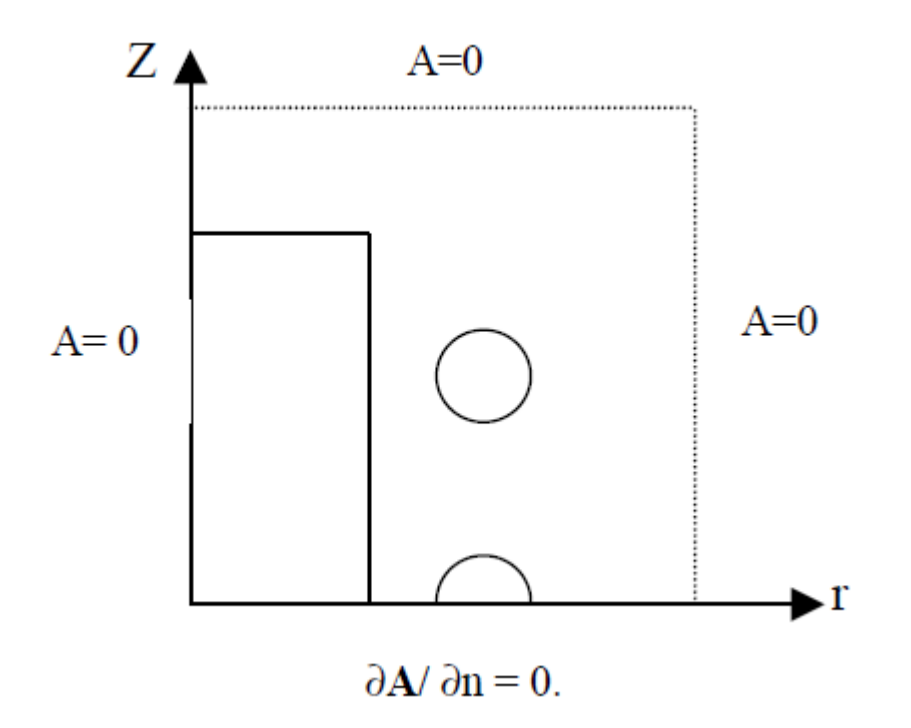

**Figure II.6** : Domaine d'étude (Système axisymétrique).

 Le choix de la formulation en potentiel vecteur A permet de mener respectivement l'étude dans le plan x-y (système cartésien), ou dans le plan r-z (système cylindrique).

#### **II.10.2- Modèle mathématique**

Alors les équations aux dérivées partielles qui décrivent les phénomènes électromagnétiques et thermiques des systèmes présentés précédemment dans le cas 2D cylindriques sont donnés par les expressions :

 $\checkmark$  Problème magnétique :

$$
\frac{\partial}{\partial z} \left( \frac{v}{r} \frac{\partial A}{\partial z} \right) + \frac{\partial}{\partial r} \left( \frac{v}{r} \frac{\partial A}{\partial r} \right) - j w \frac{\sigma}{r} A = -J
$$
  
A= A (r, t, z)

 $\checkmark$  Problème thermique :

$$
\rho c_p \frac{\partial T}{\partial t} = \frac{1}{r} \frac{\partial}{\partial r} \left( r \lambda \frac{\partial T}{\partial r} \right) + \frac{\partial}{\partial z} \left( \lambda \frac{\partial T}{\partial z} \right) + q
$$

$$
Avec T = T(r, t, z)
$$

Et ça sera notre modèle mathématique lequel on va travailler.

### **II.11- Conclusion**

 Ce chapitre a été consacré aux formulations mathématiques des phénomènes électromagnétiques et thermiques présent dans les dispositifs de chauffage par induction, des modèles mathématiques ont été établis, dans leurs formes générales. A la fin nous avons figuré un système d'équations aux dérivées partielles non linéaire, cette linéarité est due à la variation des propriétés électromagnétique et thermique en fonction de la température. Dans ce qui suit nous passerons à la mise en œuvre des volumes finis pour résoudre ces équations.

# **Chapitre III**

# **Modèles Numériques**

#### **III.1- Introduction**

 Du fait que l'utilisation des méthodes analytiques n'est pas concevable lorsque des structures complexes sont étudiées, il est nécessaire de recourir à des méthodes de résolution numérique. Les méthodes numériques ont pour objectif de remplacer un problème continu défini avec un modèle mathématique souvent différentiel par un problème discret sous une forme algébrique. En d'autres termes, une méthode numérique consiste à résoudre un problème continu de manière discrète. Ces méthodes sont basées sur une discrétisation du domaine D'étude et sur l'intégration des équations aux dérivées partielles (EPD) sur chaque élément du maillage. Elles partagent une caractéristique essentielle : le maillage de discrétisation d'un domaine continu en un ensemble de sous-domaines discrets.

 La méthode des volumes finis est développée par Spalding et Patankar [22], est une méthode de résidus pondérés dans laquelle les fonctions de poids sont égales à l'unité dans des volumes finis donnes et nulle partout ailleurs. Vu sa simplicité de mise en œuvre, elle a connu un essor fulgurant depuis les années 1970-1980 notamment dans le domaine de transfert thermique. Dans cette optique, cette méthode est bien adaptée à la résolution de l'équation de la conduction.

## **III.2- Différentes techniques de résolutions des équations aux dérivées partielles**

 Les Principales méthodes de de résolution des EDP dans les milieux non linéaires qui sont généralement utilisées, la méthode des différences finies (MDF), la méthode des éléments finis(MEF), la méthode des volumes finis (MVF), la méthode analytique (MA) et la (MIF) intégrale au frontière dans les régions linéaires (inducteur,…..).

 Le calcul de la solution de l'équation thermique qui décrit le champ de température dans un milieu non linéaire (pièce à chauffer) nécessite l'emploi de MDF, MEF, ou la MVF. C'est la MEF qui est la plus généralement utilisée car elle s'adapte bien à la représentation des géométries complexe et au traitement de comportement non linéaire des matériaux.

 L'utilisation des méthodes numériques de discrétisation consiste à ramener la Résolution de l'EDP dans le domaine d'étude, compte tenu des conditions aux limites, à celle d'un système d'équations algébriques dont la solution conduit à la détermination des champs électromagnétique et température. [19] [20]

#### **III.2.1- Méthode des différences finis (MDF) :**

 La Méthode des différences finis (MDF), est basée sur la discrétisation de domaine d'étude et sur la transformation de l'opérateur différentiel en un opérateur aux différences, en utilisant un développement en série de Taylor .ainsi, l'équation différentielle est transformée en équation algébrique en chacun des nœuds.

 Le domaine d'étude est découpé au moyen d'une grille carrée dans le cas bidimensionnel et une grille cubique dans le cas tridimensionnel, l'équation à résoudre est écrite pour chaque Point ou nœud de maillage, pour cela on aura un système d'équations possédant un nombre d'équations égal au nombre de nœuds. [21]

#### **III.2.2-Méthode des éléments finis (MEF) :**

 La méthode des éléments finis est plus générale car elle est mieux adaptée aux géométries complexes et aux matériaux non linéaires.

 Dans cette méthode on cherche à exprimer une formulation intégrale basée sur l'une des deux approches suivantes :

- La méthode variation elle qui consiste à minimiser une fonctionnelle qui représente généralement, l'énergie du système étudié. Cette méthode n'est donc applicable que si on connaît une fonctionnelle équivalente au problème différentiel que l'on veut résoudre.
- La méthode des résidus pondérés ou méthode projective qui consiste à minimiser le résidu induit par l'approximation de la fonction inconnue.

 La méthode des éléments finis consiste à subdiviser le domaine d'étude en domaines élémentaires appelés éléments finis, comme le montre la figure (Figure III.1) et à exprimer l'inconnue sur chaque élément par les fonctions d'interpolation simples en fonction des valeurs de l'inconnue en chacun des sommets de cet élément. L'inconnue devra vérifier globalement les conditions de continuité à l'interface et au passage d'un milieu à un autre.

 Pour des structures bidimensionnelles, les éléments de maillage sont souvent des triangles, tandis que dans les problèmes tridimensionnels, les éléments sont de forme tétraédrique ou prismatique.

 L'avantage de s'adapter aux géométries complexes et la prise en considération des non linéarités ont fait que la méthode des éléments finis soit très utilisée en électromagnétisme bien qu'elle soit quelque peu difficile à mettre en œuvre puisqu'elle requiert une grande capacité de mémoire et un temps de calcul important.[21] [19]

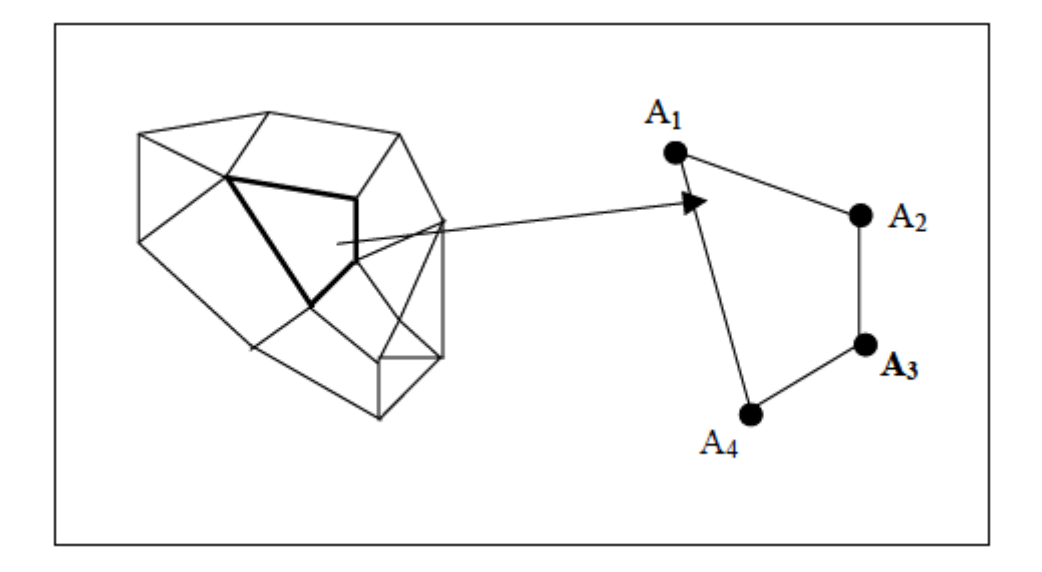

 **Figure III.1** : Domaine d'étude discrétisé en Elément finis.

#### **III.2.3- Méthode des intégrales de frontière :**

 Cette méthode est très utile lorsque le matériau est homogène et linéaire. Elle ramène le traitement de l'EDP dans l'ensemble du matériau à celui limité à la frontière du domaine. Ne nécessitant pas le maillage volumique ni du matériau ni de l'espace, elle est « économique » en taille mémoire temps de calcul. Elle est souvent couplée à la MEF. [18]

#### **III.2.4- Méthode des volumes finis (MVF) :**

 La MVF se déduit de la MDF. Le domaine est subdivisé en un nombre d'éléments finis. Chaque élément contient quatre nœuds, pour le cas bidimensionnel axisymétrique, un volume fini entoure chaque nœud.

 L'équation différentielle est projetée sur une fonction de projection bien déterminée et ensuite intégrée dans chacun des volumes élémentaires. Pour calculer l'intégrale dans le volume élémentaire, la fonction inconnue est représentée à l'aide d'une fonction d'approximation (linéaire, parabolique, puissance, exponentielle,…etc.) entre deux nœuds consécutifs. Ensuite, la forme intégrale est discrétisée dans le domaine d'étude.

 L'équation discrétisée de cette façon exprime le principe de conservation pour l'inconnu dans l'élément de volume et la solution obtenue est constituée uniquement par les valeurs nodales. Cette méthode est utilisée, en particulier en mécanique des fluides (l'équation d'écoulement), où elle est apparue depuis une vingtaine d'années, sa procédure donne une solution plus précise que celle fournie par la MDF.

 L'équation discrète obtenue exprime le principe de conservation de la fonction sur le volume de contrôle. [19] [20] [21]

#### **III.3- Méthode des volumes finis, principes et représentation :**

 Comme introduite par Patankar [22], la méthode des volumes finis consiste à diviser le domaine de calcul en un nombre finis de volume sans chevauchement à faces carrées ou chaque volume entoure un nœud, le terme des équations différentielles modélisant sont intégrés sur chaque volume de contrôle, et cela en utilisant un schéma d'approximation approprié. Les équations algébriques produites de cette manière expriment le principe de conservation pour un volume de contrôle finis de la même manière que l'exprime les équations différentielle pour un volume de contrôle infinitésimal.

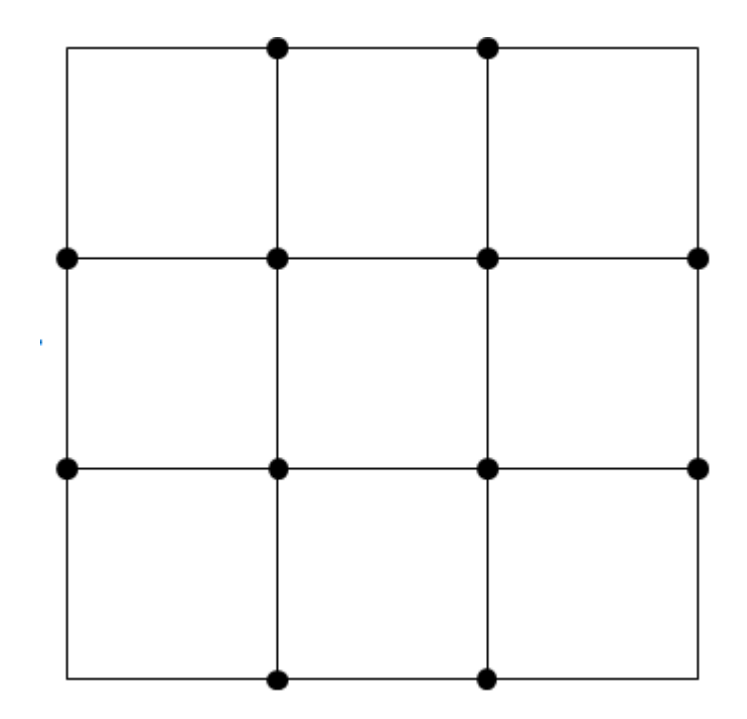

**Figure III.2** : Exemple de discrétisation du domaine de calcul

#### **III.3.1- Maillage :**

La notion de maillage est la première tâche dans une modélisation numérique (discrétisation du domaine de calcul), repose sur la reformulation des équations de conservation sur des volumes élémentaires ou discrets, appelés éléments ou mailles, associés à des nœuds de discrétisation, qui sont les points des résolutions des équations discrètes. C'est-à-dire de passer d'un espace indéfini à un espace bien défini. Ces points peuvent être aussi bien placés aux sommets des éléments qu'en leurs centres ou encore sur les faces, selon la méthode de discrétisation utilisée.

 Dans la méthode des volumes finis, la zone d'intégration est divisée en un nombre fini de volumes de contrôle (figure. III.2). Il faut bien distinguer les indices en lettres majuscules qui désignent des grandeurs attachées au point situe au centre du volume et les indices en lettres minuscules qui désignent les grandeurs attachées aux faces des volumes. Si nous appelons P le nœud considéré alors les points qui lui sont adjacent sont dénommés : Est (E), Ouest (W), Nord (N), et Sud (S) pour des problèmes bidimensionnels. Les faces du volume de contrôle seront dénommées de la même façon. Dans le but d'assurer une expression correcte du bilan de conservation d'une entité physique quelconque cette méthode utilise un maillage décale (staggered grid) en fonction de la nature même de l'entité considérée. La pression et la température sont calculées en considérant un volume de contrôle centré autour du point P, donc entre les faces e, w, s, et n (en bidimensionnel).

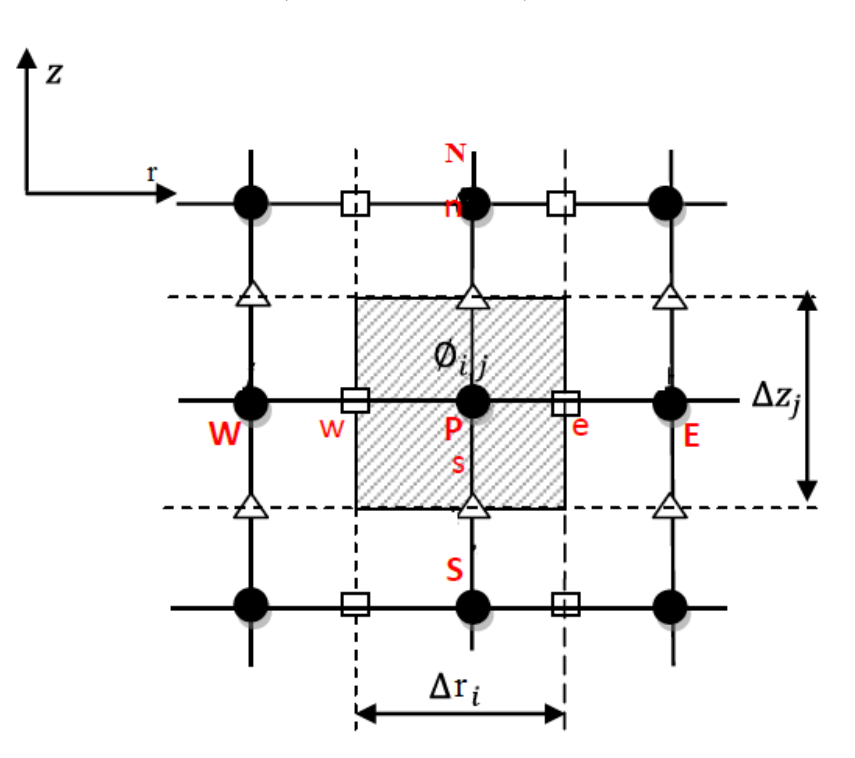

**Figure III.3** : Illustrant le maillage en bidimensionnel (2D)

#### **III.3.2-Stockage des variables :**

 La variable scalaire : la température T, est stockée aux du maillage (Figure. III.4). Les équations mdélisantes sont intégrées sur le volume de contrôle associé à la variable scalaire ; la température.

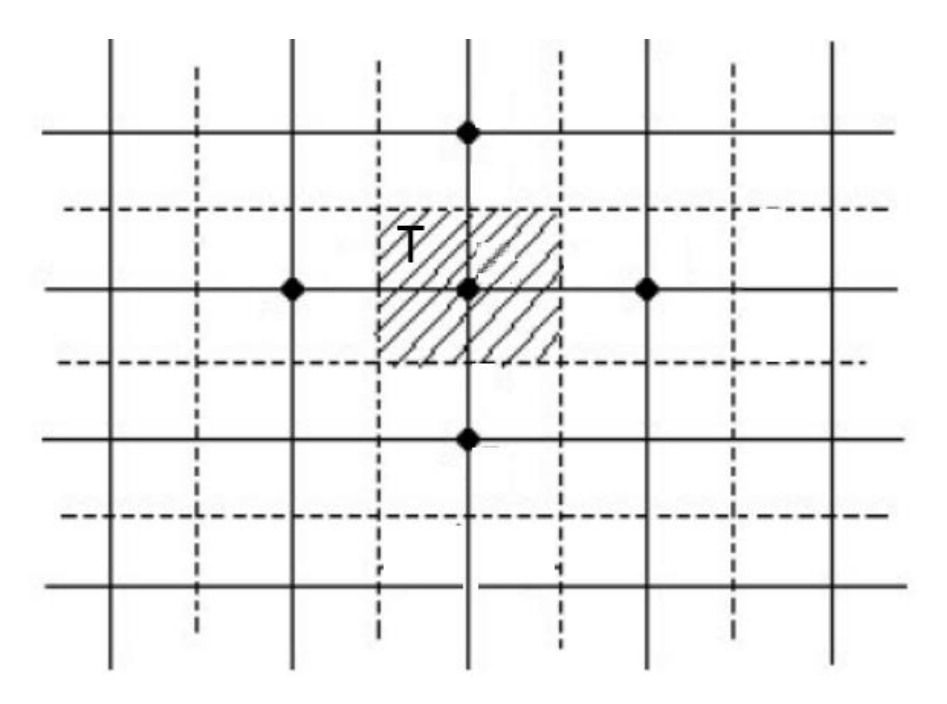

**Figure III.4** : Stockage de la variable T. les lignes en tirés représente un volume typique

## **III.4- Formulation axisymétrique de l'équation électromagnétique par la méthode des volumes finis**

#### **III.4.1-Discrétisation de l'équation électromagnétique**

 Rappelons la formulation en coordonnées axisymétrique de l'équation électromagnétique (II.28) :

$$
\frac{\partial}{\partial z} \left( \frac{v}{r} \frac{\partial A}{\partial z} \right) + \frac{\partial}{\partial r} \left( \frac{v}{r} \frac{\partial A}{\partial r} \right) - j w \frac{\sigma}{r} A = -J
$$

 Le domaine d'étude est subdivisé en un nombre des volumes finis et chaque volume entoure chaque nœud. [33]

 Chaque nœud principal «P» est entouré par quatre nœuds voisins celui du Nord «N», Du Sud «S», de l'Est «E», et de l'Ouest «W» (Figure .III.5).

 Les lignes en tirés représentent les interfaces entre les volumes finis. Le volume fini est délimité par les points («e» : est, «w» : ouest, «n» : nord et «s» : sud).

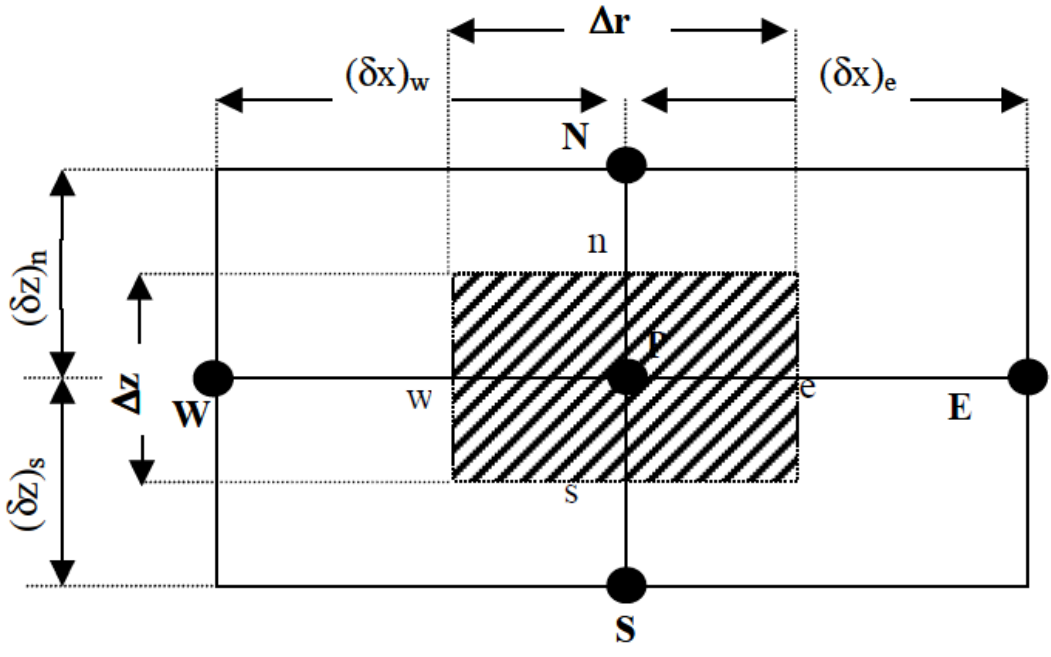

**Figure .III.5** : Description d'un volume fini

 On projette l'équation différentielle (II. 28) sur une fonction de projection β**i**, puis on l'intègre sur le volume fini correspondant au nœud « P », on obtient :

$$
\int_{r} \int_{z} \beta_{i} \left[ \frac{\partial}{\partial z} \left( \frac{1}{r\mu} \frac{\partial A}{\partial z} \right) + \frac{\partial}{\partial r} \left( \frac{1}{r\mu} \frac{\partial A}{\partial r} \right) \right] r dr dz = \int_{r} \int_{z} \beta_{i} \left[ j w \frac{\sigma}{r} A - J \right] r dr dz
$$
\n(III. 1)

Où :

 $\beta_i$ : Fonction de projection choisie 1/r.

L'équation (III.1) devient alors :

$$
\int_{r} \int_{Z} \left[ \frac{\partial}{\partial z} \left( \frac{1}{r\mu} \frac{\partial A}{\partial z} \right) + \frac{\partial}{\partial r} \left( \frac{1}{r\mu} \frac{\partial A}{\partial r} \right) \right] dr dz = \int_{r} \int_{Z} \left[ jw \frac{\sigma}{r} A - J \right] dr dz
$$
\n(III. 2)

L'intégrale de la partie gauche de l'égalité (III.2) sur le volume fini limité par (e, w, n, s) est :

$$
\int_{r} \int_{z} \frac{\partial}{\partial z} \left( \frac{1}{r\mu} \frac{\partial A}{\partial z} \right) dr dz + \int_{r} \int_{z} \frac{\partial}{\partial r} \left( \frac{1}{r\mu} \frac{\partial A}{\partial r} \right) dr dz
$$
\n(III. 3)

Après intégration nous aurons :

$$
\left[ \left( \left( \frac{1}{r\mu} \frac{\partial A}{\partial z} \right)_n \right) - \left( \left( \frac{1}{r\mu} \frac{\partial A}{\partial z} \right)_s \right) \right] \Delta r + \left[ \left( \left( \frac{1}{r\mu} \frac{\partial A}{\partial r} \right)_e \right) - \left( \left( \frac{1}{r\mu} \frac{\partial A}{\partial r} \right)_w \right) \right] \Delta z \tag{III.4}
$$

Pour exprimer la variation de A enter les nœuds voisins, on choisit un profil linéaire.

$$
\left[\frac{1}{r_n\mu_n}\frac{A_N - A_p}{(\delta z)_n} - \frac{1}{r_s\mu_s}\frac{A_p - A_s}{(\delta z)_s}\right]\Delta r + \left[\frac{1}{r_e\mu_e}\frac{A_E - A_p}{(\delta r)_e} - \frac{1}{r_w\mu_w}\frac{A_p - A_w}{(\delta r)_w}\right]\Delta z
$$
(III.5)

L'intégration de la partie droite de l'égalité (III.2) donne :

$$
\int_{r} \int_{Z} \left[ jw \frac{\sigma}{r} A - J \right] dr dz = \left[ jw \frac{\sigma_p}{r_p} A_p - J \right] \Delta r \Delta z \tag{III.6}
$$

Ainsi l'équation algébrique finale s'écrit sous la forme :

$$
a_P A_P = a_E A_E + a_W A_W + a_N A_N + a_S A_S + d_0 \tag{III.7}
$$

Tels que :

$$
a_E = \frac{\Delta z}{r_e \mu_e (\delta r)_e},\tag{III.8}
$$

$$
a_W = \frac{\Delta z}{r_w \mu_w (\delta r)_w},\tag{III.9}
$$

$$
a_N = \frac{\Delta r}{r_n \mu_n (\delta r)_n},\tag{III.10}
$$

$$
a_S = \frac{\Delta r}{r_S \mu_S (\delta r)_s},\tag{III.11}
$$

$$
a_P = a_E + a_W + a_N + a_S + jw \frac{\sigma_p}{r_p} \Delta r \Delta z, \qquad \qquad (III.12)
$$

$$
d_0 = J\Delta r \Delta z. \tag{III. 13}
$$

 La résolution obtenue représente une équation algébrique reliant l'inconnue au nœud principal « P » aux inconnues aux nœuds voisins « W », « E », « S », et « N ».

#### **III.4.2 Conditions aux limites**

 Jusqu'à ici on à trouver les équations des nœuds internes, pour les limites du domaine d'étude, en général il existe deux types des conditions :

 Condition de Neumann : elles sont utilisées dans le cas où le système à étudier présente des plans de symétrie. Le potentiel vecteur magnétique A n'est pas connu sur la limite, donc nous avons besoin de construire une équation additionnelle qui décrit le phénomène physique dans cette limité. [34]

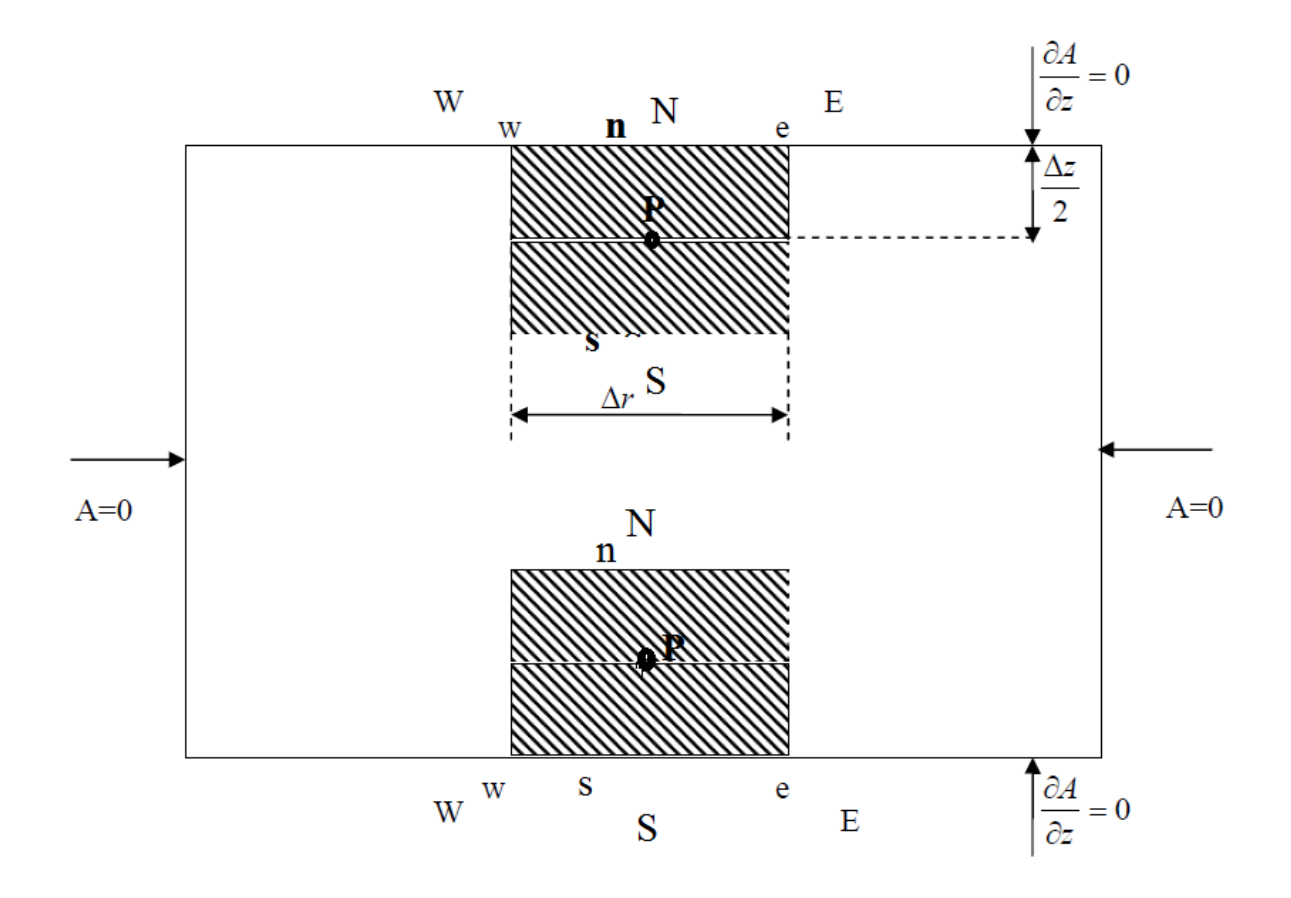

On présente ci-dessous les limites du domaine (figure III.6) :

**Figure III.6.a** : Limites domaine du d'étude magnétique (pour les frontières Nord et Sud)

 On constate la limite ou il y a un point principal P et deux points voisins sur l'axe (r) qui sont E (Est), W (West) et un point sur l'axe (Oz) qui est N (Nord) ou S (Sud).

 L'équation qui régit le phénomène physique ou la condition de Neumann est satisfaite est l'équation (II.28).

$$
\frac{\partial}{\partial z} \left( \frac{v}{r} \frac{\partial A}{\partial z} \right) + \frac{\partial}{\partial r} \left( \frac{v}{r} \frac{\partial A}{\partial r} \right) - j w \frac{\sigma}{r} A = -J
$$

#### **Cas où le point voisin est le point N**

$$
\int_{p}^{n} \int_{w}^{e} \left( \frac{\partial}{\partial r} \left( \frac{1}{\mu r} \frac{\partial A}{\partial r} \right) \right) dr dz + \int_{p}^{n} \int_{w}^{e} \left( \frac{\partial}{\partial z} \left( \frac{1}{\mu r} \frac{\partial A}{\partial z} \right) \right) dr dz
$$
\n
$$
= \int_{p}^{n} \int_{w}^{e} \left( j w \frac{\sigma_{p}}{r_{p}} A_{p} - J \right) dr dz
$$
\n(III. 14)

On aura :

$$
\left( \left( \frac{1}{\mu r} \frac{\partial A}{\partial r} \right)_e - \left( \frac{1}{\mu r} \frac{\partial A}{\partial r} \right)_w \right) \frac{\Delta z}{2} + \left( \left( \frac{1}{\mu r} \frac{\partial A}{\partial z} \right)_n - \left( \frac{1}{\mu r} \frac{\partial A}{\partial z} \right)_p \right) \Delta r
$$
\n
$$
= \left( j w \frac{\sigma_p}{r_p} A_p - J \right) \Delta r \frac{\Delta z}{2} \tag{III.15}
$$

En utilisant la condition de Neumann  $\left(\frac{1}{\cdots}\right)$  $\mu r$  $\frac{\partial A}{\partial z}\bigg)_{p}$ = 0 l'équation précédente devient :

$$
\left[\frac{1}{r_e\mu_e} \frac{A_E - A_p}{(\delta r)_e} - \frac{1}{r_w\mu_w} \frac{A_p - A_w}{(\delta r)_w}\right] \frac{\Delta z}{2} + \left[\frac{1}{r_n\mu_n} \frac{A_N - A_p}{(\delta z)_n}\right] \Delta r
$$
\n
$$
= \left[jw \frac{\sigma_p}{r_p} A_p - J\right] \Delta r \frac{\Delta z}{2}
$$
\n(III. 16)

Soit :

$$
a_E = \frac{\Delta z}{2r_e\mu_e(\delta r)_e},\tag{III.17}
$$

$$
a_W = \frac{\Delta z}{2r_w \mu_w (\delta r)_w},\tag{III.18}
$$

$$
a_N = \frac{\Delta r}{r_p \mu_n (\delta z)_n},\tag{III.19}
$$

$$
d_0 = J \Delta r \frac{\Delta z}{2},\tag{III.20}
$$

$$
a_p^0 = j\omega \frac{\sigma_p}{r_p} \Delta r \frac{\Delta z}{2},\tag{III.21}
$$

$$
a_P = a_E + a_W + a_N + a_P^0.
$$
 (III. 22)

Ainsi, l'équation algébrique sera :

$$
a_P A_P = a_E A_E + a_W A_W + a_N A_N + d_0 \tag{III.23}
$$

### **Cas où le point voisin est le point S**

L'équation algébrique s'écrit :

$$
a_P A_P = a_E A_E + a_W A_W + a_S A_S + d_0 \tag{III.24}
$$

Avec :

$$
a_E = \frac{\Delta z}{2r_e\mu_e(\delta r)_e},\tag{III.25}
$$

$$
a_W = \frac{\Delta z}{2r_w \mu_w (\delta r)_w'},\tag{III.26}
$$

$$
a_S = \frac{\Delta r}{r_p \mu_s (\delta z)_s},\tag{III.27}
$$

$$
d_0 = J\Delta r \frac{\Delta z}{2},\tag{III.28}
$$

$$
a_p^0 = j\omega \frac{\sigma_p}{r_p} \Delta r \frac{\Delta z}{2},\tag{III.29}
$$

$$
a_P = a_E + a_W + a_S + a_P^0. \tag{III.30}
$$

• Condition de Dirichlet (A=A0) : dans ce cas, le vecteur potentiel magnétique est constant sur la frontière, ce qui veut dire que l'induction magnétique est parallèle à ce contour qui présente alors une équipotentielle. Cette condition aux limites peut se présenter aussi sur les plans ou les axes polaires (dans ce cas on se limite à mailler une partie du domaine).

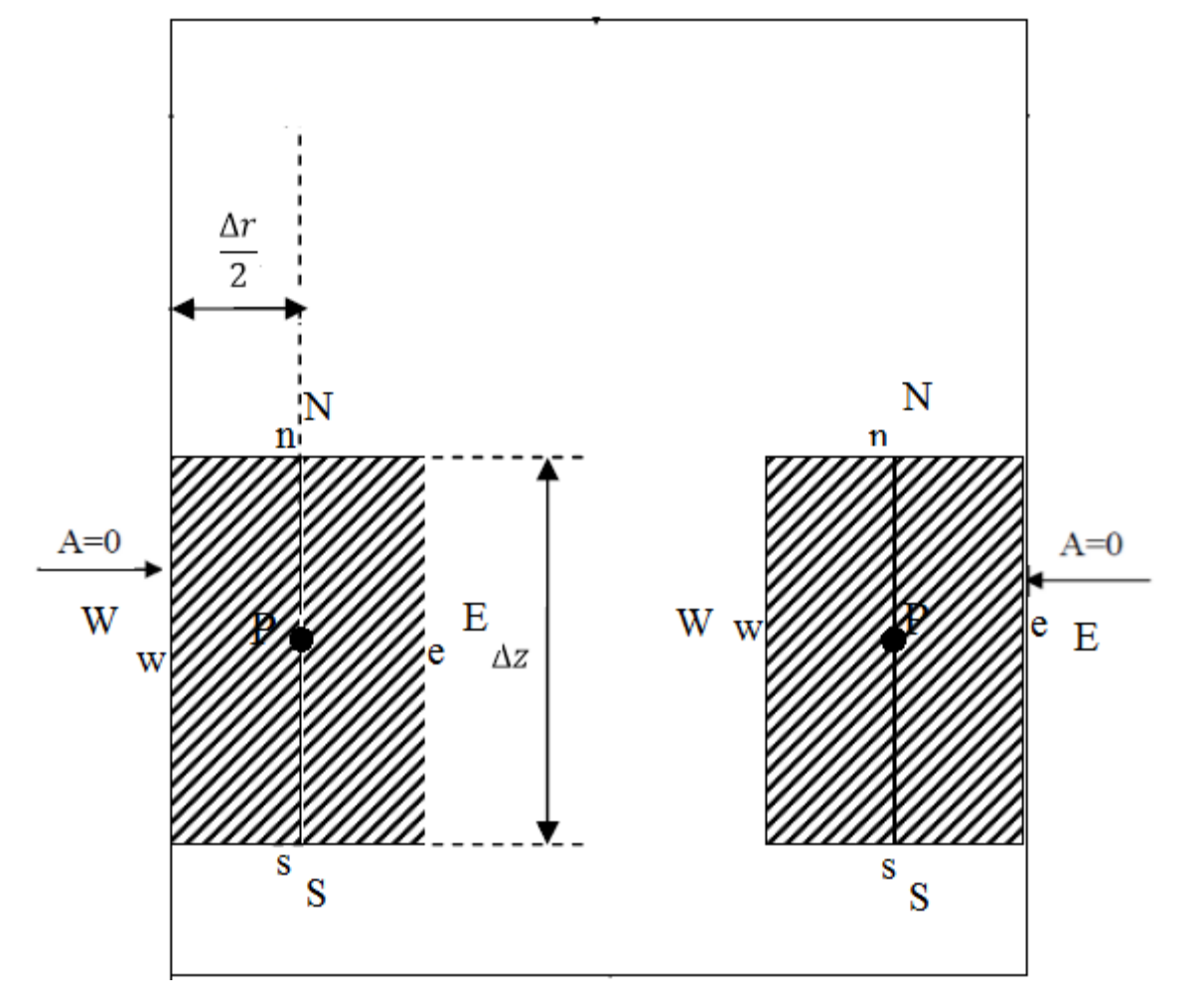

On reprend le même exemple de la proche précédente pour les frontières West et Est :

**Figure III.6.b** : Limites domaine du d'étude magnétique (pour les frontières West et Est)

 On constate la limite ou il y a un point principal P et deux points voisins sur l'axe (z) qui sont N (Nord), S(Sud) et un point sur l'axe (Or) qui est W (West) ou E(Est).

 L'équation qui régit le phénomène physique ou la condition de Dirichlet est satisfaite est l'équation (II.28).

#### **Cas où le point voisin est le point E :**

$$
\int_{r} \int_{z} \left[ \frac{\partial}{\partial z} \left( \frac{1}{r\mu} \frac{\partial A}{\partial z} \right) + \frac{\partial}{\partial r} \left( \frac{1}{r\mu} \frac{\partial A}{\partial r} \right) \right] dr dz = \int_{r} \int_{z} \left[ jw \frac{\sigma}{r} A - J \right] dr dz
$$
\n(III. 31)

$$
\left[ \left( \left( \frac{1}{r\mu} \frac{\partial A}{\partial z} \right)_n \right) - \left( \left( \frac{1}{r\mu} \frac{\partial A}{\partial z} \right)_s \right) \right] \Delta r + \left[ \left( \left( \frac{1}{r\mu} \frac{\partial A}{\partial r} \right)_e \right) - \left( \left( \frac{1}{r\mu} \frac{\partial A}{\partial r} \right)_w \right) \right] \Delta z
$$
\n
$$
= \left[ jw \frac{\sigma_p}{r_p} A_p - j \right] \Delta r \Delta z \qquad (III. 32)
$$
\n
$$
\left[ \frac{1}{r_n \mu_n} \frac{A_N - A_p}{(\delta z)_n} - \frac{1}{r_s \mu_s} \frac{A_p - A_s}{(\delta z)_s} \right] \Delta r + \left[ \frac{1}{r_e \mu_e} \frac{A_E - A_p}{\frac{(\delta r)_e}{2}} - \frac{1}{r_w \mu_w} \frac{A_p - A_w}{(\delta r)_w} \right] \Delta z
$$
\n
$$
= \left[ jw \frac{\sigma_p}{r_p} A_p - j \right] \Delta r \Delta z \qquad (III. 33)
$$

En utilisant la condition de Dirichlet  $(A = 0)_E$  l'équation précédente devient :

$$
\left[\frac{1}{r_n\mu_n}\frac{A_N - A_p}{(\delta z)_n} - \frac{1}{r_s\mu_s}\frac{A_p - A_s}{(\delta z)_s}\right]\Delta r + \left[\frac{1}{r_e\mu_e}\frac{-2A_p}{(\delta r)_e} - \frac{1}{r_w\mu_w}\frac{A_p - A_w}{(\delta r)_w}\right]\Delta z
$$
\n
$$
= \left[jw\frac{\sigma_p}{r_p}A_p - J\right]\Delta r \Delta z
$$
\n(III. 34)

Soit :

$$
a_N = \frac{\Delta r}{r_n \mu_n (\delta z)_n},\tag{III.35}
$$

$$
a_S = \frac{\Delta r}{r_S \mu_S (\delta z)_s},\tag{III.36}
$$

$$
a_E = \frac{\Delta r}{r_e \mu_e (\delta r)_e},\tag{III.37}
$$

$$
a_W = \frac{\Delta r}{r_w \mu_w (\delta r)_w},
$$

$$
d_0 = J\Delta z \Delta r, \qquad (III. 38)
$$
  
\n
$$
a_p^0 = j\omega \frac{\sigma_p}{r_p} \Delta z \Delta r, \qquad (III. 39)
$$

$$
a_P = 2a_E + a_W + a_N + a_S + a_P^0.
$$
 (III.40)

Ainsi, l'équation algébrique sera :

$$
a_P A_P = a_W A_W + a_S A_S + a_N A_N + d_0 \tag{III.41}
$$

## **Cas où le point voisin est le point W :**

L'équation algébrique s'écrit :

$$
a_P A_P = a_E A_E + a_N A_N + a_S A_S + d_0 \tag{III.42}
$$

Avec :

$$
a_N = \frac{\Delta r}{r_n \mu_n (\delta z)_n},\tag{III.43}
$$

$$
a_S = \frac{\Delta r}{r_S \mu_S (\delta z)_s},\tag{III.44}
$$

$$
a_W = \frac{\Delta r}{r_w \mu_w (\delta r)_w},\tag{III.45}
$$

$$
a_E = \frac{\Delta r}{r_e \mu_e (\delta r)_e},\tag{III.46}
$$

$$
d_0 = J\Delta z \Delta r,
$$
\n(III. 47)\n
$$
a_p^0 = j\omega \frac{\sigma_p}{\Delta z} \Delta r,
$$
\n(III. 48)

$$
a_p^0 = j\omega \frac{\partial P}{\partial p} \Delta z \Delta r,\tag{III.48}
$$

$$
a_P = 2a_W + a_E + a_N + a_S + a_P^0.
$$
 (III. 49)

## **III.5- Formulation axisymétrique de l'équation thermique par la méthode des volumes finis**

## **III.5.1- Discrétisation de l'équation thermique**

Rappelons l'équation de diffusion de la chaleur (II.42) :

$$
\rho c_P \frac{\partial T}{\partial t} = \frac{1}{r} \frac{\partial}{\partial r} \left( r \lambda \frac{\partial T}{\partial t} \right) + \frac{\partial}{\partial z} \left( \lambda \frac{\partial T}{\partial z} \right) + q
$$

L'intégration de l'équation thermique sur le volume fini donne :

$$
\int_{t}^{t+\Delta t} \int_{r} \int_{z} \frac{1}{r} \frac{\partial}{\partial r} \left( r \lambda \frac{\partial r}{\partial r} \right) r dr dz + \int_{t}^{t+\Delta t} \int_{r} \int_{z} \frac{\partial}{\partial z} \left( \lambda \frac{\partial r}{\partial z} \right) r dr dz +
$$
\n
$$
\int_{t}^{t+\Delta t} \int_{r} \int_{z} q r dr dz = \int_{t}^{t+\Delta t} \int_{r} \int_{z} \rho c_{p} \frac{\partial r}{\partial t} r dr dz \qquad (III. 50)
$$

Après l'intégration on obtient :

$$
\int_{t}^{t+\Delta t} \left[ \left( r \lambda \frac{\partial r}{\partial r} \right)_{e} - \left( r \lambda \frac{\partial r}{\partial r} \right)_{w} \right] \Delta z dt + \int_{t}^{t+\Delta t} \left[ \left( \lambda \frac{\partial r}{\partial z} \right)_{n} - \left( \lambda \frac{\partial r}{\partial z} \right)_{s} \right] r_{p} \Delta r dt +
$$
\n
$$
\int_{t}^{t+\Delta t} q r_{p} \Delta r \Delta z dt = \int_{t}^{t+\Delta t} \rho \ c_{p} r_{p} \Delta r \Delta z \frac{\partial r}{\partial t} dt \tag{III.51}
$$

Avec :

$$
\int_{t}^{t+\Delta t} \frac{\partial}{\partial t} T_p dt = [fT_p - (1-f)T_p^0]
$$
\n(III.52)

Où  $T_p^0$  : la température au pas de temps précédent t=to.

Donc : l'équation discrète prenne la forme suivante :

$$
\rho c_p r_p \Delta r \Delta z (T_p - T_p^0) = b_E [f T_E - (1 - f) T_E^0] \Delta t + b_w [f T_w - (1 - f) T_w^0] \Delta t + b_N [f T_N - (1 - f) T_N^0] \Delta t + b_S [f T_S - (1 - f) T_S^0] \Delta t - (b_E + b_w + b_N + b_S) [f T_p - (1 - f) T_p^0] \Delta t + q r_p \Delta r \Delta z \Delta t
$$
\n(III.53)

Pour  $f = 1$ , les coefficients sont tous positifs et c'est pourquoi ce schéma est préférable. L'équation précédente devient :

$$
\left(\frac{\rho c_p r_p \Delta r \Delta z}{\Delta t} + (b_E + b_W + b_N + b_S)\right) T_p = [(b_E T_E + b_W T_W + b_N T_N + b_S T_S)]
$$
  
+ $qr_p \Delta r \Delta z + \frac{\rho c_p r_p \Delta r \Delta z}{\Delta t} T_p^0$  (III. 54)

La formulation algébrique finale de l'équation thermique s'écrie :

$$
b_p T_p = b_E T_E + b_W T_W + b_N T_N + b_S T_S + C_0
$$
  
(III.55)

Tel que :

$$
b_E = \frac{\lambda_e r_e \Delta z}{(\delta r)_e},\tag{III.56}
$$

$$
b_W = \frac{\lambda_w r_w \Delta z}{(\delta r)_w},\tag{III. 57}
$$

$$
b_N = \frac{\lambda_n r_p \Delta z}{(\delta r)_n},\tag{III.58}
$$

$$
b_S = \frac{\lambda_s r_p \Delta z}{(\delta r)_s},\tag{III.59}
$$

$$
b_{P0} = \frac{\rho c_p r_p \Delta r \Delta z}{\Delta t},
$$
 (III. 60)

$$
b_P = b_E + b_W + b_N + b_S + b_{P0},
$$
 (III.61)

$$
C_0 = qr_p \Delta r \Delta z + b_{P0} T_p^0. \tag{III.62}
$$

 L'ensemble des équations algébriques permet de calculer la température dans le domaine d'étude.

### **III.5.2- Conditions aux limites**

 L'équation générale de la chaleur (II.42) traduit, par une relation entre les variables r, z, t, et la température T, le mécanisme du phénomène conductif, en tout point de coordonnées r, z et à tout instant t.

 Notre équation aux dérivées partielles, linéaires, du deuxième ordre, admet en principe une infinité de solution, faisant intervenir des constantes ou des fonctions arbitraires .mais cette équation phénoménologique n'a de sens physique que pour des conditions définis, appliqués à un domaine d'espace-temps également défini. Ces conditions sont les causes qui déterminent l'évolution du phénomène. En effet l'équation de la chaleur décrivant un phénomène irréversible, ceci implique que le milieu considéré a été soumis, à un instant initial, à une rupture de son équilibre thermique. Il est alors nécessaire de connaître la répartition initiale des températures en tout point du milieu et aussi la loi de variation de la fonction T.

Pour résoudre l'équation générale (II.42) dans le domaine de l'espace occupé par le corps de conducteur de la chaleur, il faut s'impose une condition initiale (en général, la distribution initiale de la température) et des conditions aux limites à la surface du corps conducteur, conditions que l'on classe en deux types principaux :

- Distribution de la température imposée (variable ou non dans le temps) ou condition de Dirichlet ;
- Distribution imposée de la densité de flux de chaleur (variable ou non dans le temps) ou condition de Neumann ;

 A la limite entre deux corps conducteurs homogènes, on doit avoir les deux conditions suivantes : [24]

- Egalité des températures en chaque point de cette limite.
- Egalité des composantes normales des densités de flux de chaleur.

 Ces deux conditions entraînent une réfraction des lignes de flux de chaleur qui sont les lignes tangentes en tout point à la densité de flux de chaleur (c'est-à-dire, pour un corps isotrope, tangentes au gradient de température et donc orthogonales aux surfaces isothermes sur les quelles la température est uniforme).

 La première de ces deux dernières conditions correspond à un bon contact thermique. Le plus souvent, il existe une différence de température proportionnelle à la composante normale de la densité de flux de chaleur, le coefficient de proportionnalité étant la résistance thermique de contact. [24]

- Condition de Dirichlet : la température T est connue sur la frontière.
- Condition de Neumann homogène :  $\left(\lambda \frac{\partial T}{\partial z}\right)_{\mathbf{p}}$  $=0$

On présente ci-dessous les limites du domaine :

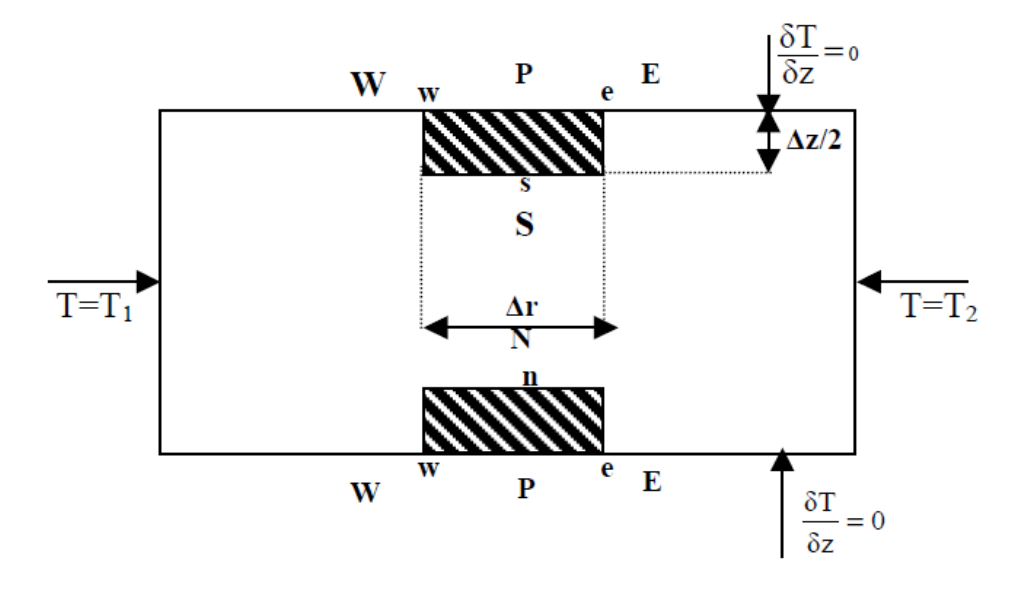

**Figure III.7** : Limites du domaine d'étude thermique

### **III.5.3-Formulation intégrale**

**Cas où le point voisin est le point N** 

$$
\int_{p}^{n} \int_{w}^{e} \left(\frac{1}{r} \frac{\partial}{\partial r} \left(r \lambda \frac{\partial T}{\partial r}\right)\right) r dr dz + \int_{p}^{n} \int_{w}^{e} \left(\frac{\partial}{\partial z} \left(\lambda \frac{\partial T}{\partial z}\right)\right) r dr dz = - \int_{p}^{n} \int_{w}^{e} q r dr dz \qquad (III. 63)
$$

On aura :

$$
\left( \left( r\lambda \frac{\partial T}{\partial r} \right)_e - \left( r\lambda \frac{\partial T}{\partial r} \right)_w \right) \frac{\Delta z}{2} + \left( \left( \lambda \frac{\partial T}{\partial z} \right)_n - \left( \lambda \frac{\partial T}{\partial z} \right)_p \right) r_p \Delta r = -q r_p \Delta r \frac{\Delta z}{2}
$$
 (III. 64)

En utilisant la condition de Neumann  $\left(\lambda \frac{\partial T}{\partial z}\right)_{p} = 0$  on aura l'équation suivante :

$$
\left[r_e \lambda_e \frac{(T_E - T_p)}{(\delta r)_e} - r_w \lambda_w \frac{(T_P - T_w)}{(\delta r)_w}\right] \frac{\Delta z}{2} + \left[\lambda_n \frac{(T_N - T_p)}{(\delta r)_n}\right] r_p \Delta r = -qr_p \Delta r \frac{\Delta z}{2}
$$
 (III. 65)

Soit :

$$
b_E = \frac{\lambda_e r_e \Delta z}{2(\delta r)_e},\tag{III.66}
$$

$$
b_W = \frac{\lambda_w r_w \Delta z}{2(\delta r)_w},\tag{III.67}
$$

$$
b_N = \frac{\lambda_n r_p \Delta r}{(\delta r)_n},\tag{III.68}
$$

$$
C_0 = qr_p \Delta r \frac{\Delta z}{2},\tag{III.69}
$$

$$
b_P = b_E + b_W + b_N, \t\t(III.70)
$$

Ainsi, l'équation algébrique sera :

$$
b_p T_p = b_E T_E + b_W T_W + b_N T_N + C_0.
$$
 (III. 71)

## **Cas où le point voisin est le point S**

L'équation algébrique s'écrit :

$$
b_p T_p = b_E T_E + b_W T_W + b_S T_S + C_0.
$$
 (III. 72)

Tels que :

$$
b_E = \frac{\lambda_e r_e \Delta z}{2(\delta r)_e},\tag{III.73}
$$

$$
b_W = \frac{\lambda_w r_w \Delta z}{2(\delta r)_w},\tag{III.74}
$$

$$
b_S = \frac{\lambda_S r_p \Delta r}{(\delta r)_S},\tag{III.75}
$$

$$
C_0 = qr_p \Delta r \frac{\Delta z}{2},\tag{III.76}
$$

$$
b_P = b_E + b_W + b_S.
$$
 (III. 77)

#### **III.6- Conductivité thermique aux interfaces**

En général  $\lambda_e \neq \lambda_w$  et  $\lambda_n \neq \lambda_s$ , la conductivité thermique étant en fonction de la température $\lambda = \lambda(T)$ . [26]

 La conductivité thermique à l'interface "*e*" peut être déterminée par l'interpolation linéaire entre les points *P* et *E* : [26]

$$
\lambda_e = f_e \lambda_E + (1 - f_e) \lambda_P \tag{III.78}
$$

$$
\text{Où}: \ f_e = \frac{(\delta r)_{e^+}}{(\delta r)_e} \text{ et } 1 - f_e = \frac{(\delta r)_{e^-}}{(\delta r)_e} \tag{III.79}
$$

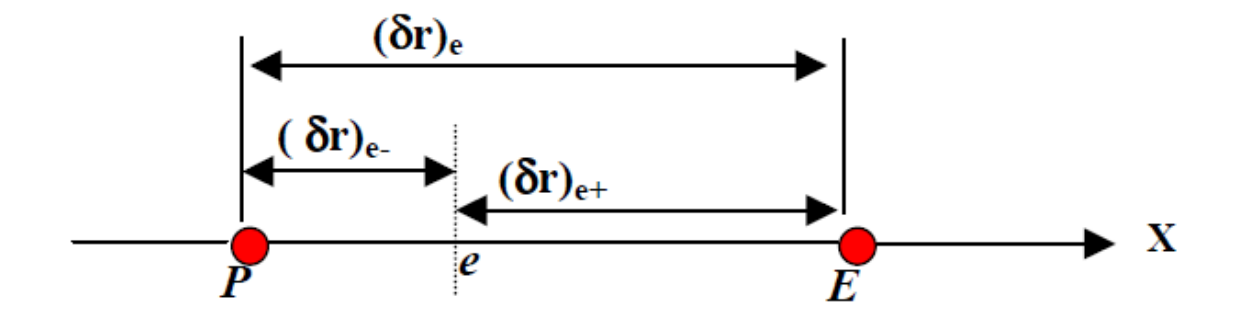

**Figure III.8** : Détermination de la conductivité thermique

$$
q_e = \frac{T_P - T_E}{(\delta x)_e} \lambda_e
$$
 (III. 80)

Si nous considérons le volume de contrôle autour du point « P» avec le coefficient  $\lambda_p$  et celui autour de «  $E \gg : \lambda_E$ . Une analyse sans terme de source donne :

$$
q_e = \frac{T_P - T_E}{\frac{(\delta r)_e - (\delta r)_e + \lambda_E}{\lambda_P} + \lambda_E} \Rightarrow \lambda_e = \left(\frac{f_e}{\lambda_p} + \frac{1 - f_e}{\lambda_E}\right)^{-1}
$$
(III. 81)

Si l'interface est au milieu *f* **=**0.5 et :

$$
\lambda_e = \frac{2\lambda_P \lambda_E}{\lambda_P + \lambda_E} \tag{III. 82}
$$

 Alors on dit que l'équation *(*III.82) est la moyenne harmonique des conductivités thermiques des nœuds voisins du maillage, et de même façon on peut déterminer les conductivités thermiques aux autres interfaces w, n, s du volume de contrôle.

$$
\lambda_w = \frac{2\lambda_P \lambda_W}{\lambda_P + \lambda_W},\tag{III.83}
$$

$$
\lambda_n = \frac{2\lambda_p \lambda_N}{\lambda_p + \lambda_N},\tag{III.84}
$$

$$
\lambda_s = \frac{2\lambda_P \lambda_s}{\lambda_P + \lambda_s}.\tag{III.85}
$$

#### **III.7- Méthodes de résolution des systèmes d'équations algébriques**

 Pour la résolution des systèmes d'équations algébriques obtenus, il excite deux grandes catégories de méthodes : [25]

- Les méthodes directes
- Les méthodes itératives.

#### **III.7.1- Méthodes directes**

 Ces méthodes conduisent à une solution en un nombre fini d'étapes (éventuellement grand) cependant, comme l'ordinateur représenté chaque nombre par un ensemble limité de digits, les méthodes directes sont précis mais demandent beaucoup d'espace mémoire et de temps de calcul. [25]

#### **III.7.2- Méthodes itératives**

 Pour les matrices d'ordre élevé, comportant de nombreux éléments nuls (matrice creuse), on utilise les méthodes itératives qui font passer d'un estimé  $X^{(K)}$  de la solution à un autre estimé  $X^{(K+1)}$  de cette solution, s'il y a convergence, la solution ne pourrait être atteindre qu'après un nombre d'itérations. Parmi ces méthodes, nous citons les méthodes linéaires : méthode de relaxation, méthode de Gauss-Seidel, méthode de Jacobi… [25]

#### **III.7.2.1- Méthode de Gauss-Seidel**

Cette méthode consiste à transformer le système [A] [X] = [B] en :

$$
X_i^{K+1} = \left[ b_i - \sum_{j=1}^{(i-1)} a_{ij} X_j^{K+1} - \sum_{j=(i+1)}^n a_{ij} X_j^K \right] / a_{ii} : i = 1, ...n
$$
 (III. 86)

En donnant aux inconnues  $X_i^k$ des valeurs arbitraires initiales  $X_i^0$  (pour k = 0) Le processus sera arrêté si :

 $|X_i^{K+1} - X_i^{K}| < \varepsilon$  Dans le cas d'une précision absolue et  $\frac{|X_i^{K+1} - X_i^{K}|}{\sqrt{K}}$  $X_i^l$  $\frac{-\mathbf{x}_i - \mathbf{x}_j}{K} < \varepsilon$  dans le cas d'une Précision relative.

: Précision imposée par l'utilisateur.

#### **III.7.2.2-Méthode de relaxation**

Pour améliorer la rapidité de la convergence, si on est sûr qu'il n'y a pas divergence,

Dans le cas des méthodes itératives, on utilise un facteur de relaxation ∝ tel que :

$$
X_i^{(K+1)} = X_i^K + \alpha (X_i^{K+1} - X_i^K)
$$
\n(III. 87)

#### **III.7.2.3-Méthode de Jacobi**

Elle est basée sur la transformation du système [A]  $[X] = [B]$  en :

$$
X_i^{K+1} = \left[ b_i - \sum_{j=1}^n a_{ij} X_j^K \right] / a_{ii} ; (i \neq j), i = 1, ... n
$$
 (III. 88)

On estime une valeur arbitraire initiale  $X_i^0$  pour (k=0), le calcul sera arrêté si  $\left|X_i^{K+1} - X_i^0\right|$  $\overline{V}$ +1−

$$
X_i^K \Big| < \mathcal{E} \text{ Dans le cas d'une précision absolute et } \frac{\left| X_i^{K+1} - X_i^K \right|}{X_i^K} < \mathcal{E} \text{ Dans le cas d'une}
$$

Précision relative.

#### **III.8- Conclusion**

 Le procéder du chauffage par induction est décrit par des équations aux dérivées partielles, la résolution de ces équations passe par deux étapes :

- $\checkmark$  La première étape consiste à transformer les (EDP) en un système d'équations algébriques, en utilisant une des méthodes numériques de discrétisation (MVF).
- La seconde consiste à résoudre le système d'équations algébriques obtenu dont la solution donne les valeurs des grandeurs recherchées en utilisant les méthodes de résolution.

# **Conclusion Générale**

## *Conclusion générale*

 Dans le cadre de développer des outils de programmation des méthodes de résolutions des équations au dérivées partielles afin de les utiliser pour simuler des applications particulières, nous avons essayé de réaliser une étude de chauffage par induction par la méthode des volumes finis.

Vu la grande place des systèmes à induction électromagnétique (chauffage) dans l'industrie, de nombreux travaux ont été fait pour la conception et l'optimisation de ces systèmes.

 Nous avons au cours de ce travail, élaboré une étude à propos des phénomènes électromagnétiques et thermique dans les dispositifs de chauffage par induction à des relations mathématiques. On a utilisé les équations de Maxwell qui constituent la base de l'électromagnétisme.

 La méthode des volumes finis est utilisée pour résoudre les équations aux dérivées partielles caractéristiques aux phénomènes physiques à traiter (magnétique et thermique). Pour simplifier cette étude, on a considéré que notre système possède une symétrie de révolution et l'étude se fait seulement sur la moitié du dispositif et dans le cas bidimensionnel.

 Le modèle mathématico-numérique développé a été implémenté dans un code de calcul développé et implémenté sous l'environnement MATLAB.

 Nous espérons à travers ce travail de modélisation et de sa résolution numérique apporter une contribution même minime à la communauté pédagogique et scientifique concernée par le développement des codes informatiques regroupant des méthode de résolutions des équations aux dérivées partielles afin d'imaginer et d'innover des applications dans le génie électrique.

# **Références bibliographiques**

## *Références bibliographiques*

[1] **J. CALLEBAUT**, « Chauffage par induction », Laborelec, Edition aout 2007.

[2] **G. BLUT**, « Effet de la géométrie sur les paramètres du générateur et le profil de dureté lors d'une chauffe par induction : Expérience et simulation **»,** Mémoire présente école de technologie supérieure du Québec, Le 10 aout (2010).

[3] **V. Labbé**, « Modélisation numérique du chauffage par induction : approche éléments finis et calcul parallèle », Mécanique [physics.med-ph], École nationale supérieure des mines de paris, 2002. Français.

[4] **S.Wanser**, « Simulation des phénomènes de chauffage par induction. Application à la trempe superficielle », Thèse de docteur en génie électrique, L'école doctorale de Lyon des sciences pour l'ingénieur, Février 1995.

[5] «Chauffage par induction bobines d'induction », Ambrell précision induction heating, 411-0168-13 Rév. A, www.ambrell.fr.

[6] **M.HABI, B.KHENGUAOUI**, « Simulation d'un électroaimant », Université K. MERBEH Ouargla, 09/06/2015.

[7] **O. PERROT**, « Cours d'électrothermie », I.U.T. de Saint-Omer Dunkerque département génie thermique et énergie, 2010-2011.

[8] **P.AURIOL**, **N.BORAIS**, «Comptabilité électromagnétique en chauffage par induction, partie A : corps humain », Congrès internationale, Induction dans les procédés industriels, Paris, France 1997.

[9] **G.DEVELY**, « L'induction : effets thermiques et mécaniques .rappelles des bases théoriques » congrès internationale, induction dans les procédés industriels, paris, France 1997.

[10] Technique de l'ingénieur « Electrothermie industrielle », actualisation permanente sur www.techniques-ingenieur.fr.

[11] **G.DEVELY**, « Chauffage par induction électromagnétique : principe», Article D5935 Vol. DAC, parution 02/2000.

[12] **J.LIGNON**, **G-FUCHS**, « Nouveau cours d'électricité pratique », Delagrave, Evreux, France, Aout 1983.

[13] **H. FRAUDET**, **F. MILSANT**, « Cours d'électricité »,Dixième édition, paris France ,1981.

[14] **K.CHATRI**, « Etude des phénomènes magnétothermiques dans les dispositifs de chauffage par induction par la méthode des éléments finis », Thèse en magister électrotechnique, Université de Batna ,2003.

[15] **F.Z.LOUAI**, « Modèles magnétodynamiques d'éléments finis pour structures tridimensionnelles de chauffage par induction », Thèse doctorat, Université Nantes, France ,1995.

[16] Institut national de recherche et de sécurité (inrs), « Champs électromagnétiques », ED 4211 ,2012.

[17] **S.AZZAOUI**, « Modélisation des phénomènes électromagnétique et thermique, couplés dans les dispositifs de chauffage par induction par couplage : méthode des volumes finis (cvm), algorithme alterné », Université de Batna, Thèse de magister, 2002.

[18] **L.ALLOUI**, « Modélisation tridimensionnelle par la méthode des volumes finis des phénomènes électromagnétiques et thermiques couplés dans les dispositifs de chauffage par induction », université de Batna, 2002/2003.

[19] **M.FELLIACHIE**, « La modélisation numérique des phénomènes couplés, l'induction dans les procédés industrielles », Congrès international, Paris, France ,26 mai 1997.

[20] **M.HAMID**, « Modélisation par la méthode des volumes finis d'un dispositif à induction, application : transformateur à plasma thermique », Thèse de magister, université de Batna, Algérie ,2000/2001.

[21] **M.BENDAOUD, M.HAFIANE**, « Modélisation des Phénomènes magnétothermiques dans les dispositifs de limiteur de courant à base de supraconducteur à haute température critique », Université K. MERBEH Ouargla.

[22] **S.PATANKAR**, « Numerical heat transfer and fluid flow», P, 59-61 ET 126-129, Ed, McGraw –Hill, New York, (1980).

[23] **H.CORTES, J. BLOT**, «Transfert thermique application à l'habitat étude par la méthode nodale », Ellipses, Edition marketing S.A, 1999, 32 Rue Bourgue, Paris, France.

[24] **R.BOUGHANEM, L.AMRI**, « Détermination de la distribution de la température dans la chemise cylindre d'un moteur à combustion par la méthode des volumes finis », Université de Bejaia ,2002/2003.

[25] **L.ALLOUI, M.AMROUS, «** Modélisation magnétostatique tridimensionnelles des problèmes IEEJ », Mémoire de fin d'étude pour l'obtention du diplôme d'ingénieur d'état, Université de Biskra 2001.

[26] **M.ZAIDOUR**, « Modélisation et simulation numérique 2d des soudeurs par le procédé TIG des tôles métalliques par la méthode des volumes finis », Mémoire de magister, Université S. DAHLAB Blida, 2013.

[27] **Y.LARBI-CHERIF**, « Modélisation électromagnétique des plaques chauffantes à induction des cuisinières électriques», Université de Bejaia.

[28] **A. V. VORST,** « Electromagnétisme (Champ, Forces et Circuits) », Université Catholique de Louvain, Laboratoire de télécommunications et d'hyperfréquences, Librairie-Editeur, Louvain-La-Neuve, 1985.

[29] **B. MAOUCHE**, « Elaboration de modèles par les grandeurs électromagnétiques couplés : application à l'étude du contrôle non destructif par courants de Foucault », Thèse doctorat en électrotechnique, Université F. ABBAS, Sétif, 2007.

[30] **A.CHENTOUF**, « Contribution à la modélisation électrique, magnétique et thermique d'un applicateur de plasma inductif haute fréquence », Thèse de doctorat, Université de Nantes ,1994.

[31] **Ph. Marty**, « Cours de transferts thermique», 2001-2002.

[32] **S.M.Mimoune**, « Contribution à la conception, à la modélisation et à réalisation d'un transformateur à plasma inductif annulaire base fréquence », Thèse de doctorat de l'université des Nantes, France novembre 1996.

[33] **H.MOURAD**, « Modélisation axisymétrique du transformateur à plasma thermique par la méthode des volumes finis », Thèse de magister, Université de Batna, 2001.

[34] **H.BECHA**, « Modélisations des phénomènes électromagnétique et thermiques couplés par la méthode des volumes finis et de la para métrisation dans les systèmes amagnétique de chauffage par induction », Thèse de magister université de Biskra, 2001.

[35] **B.FELLA**, «Etude, Modélisation et commande d'un système de chauffage par induction de pièces métalliques », Thèse de magister université de Bejaia.